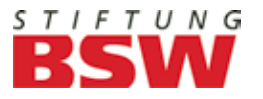

# SAMMELLINSE

Das Fachjournal der Foto- und Filmgruppen in der Stiftung Bahn-Sozialwerk

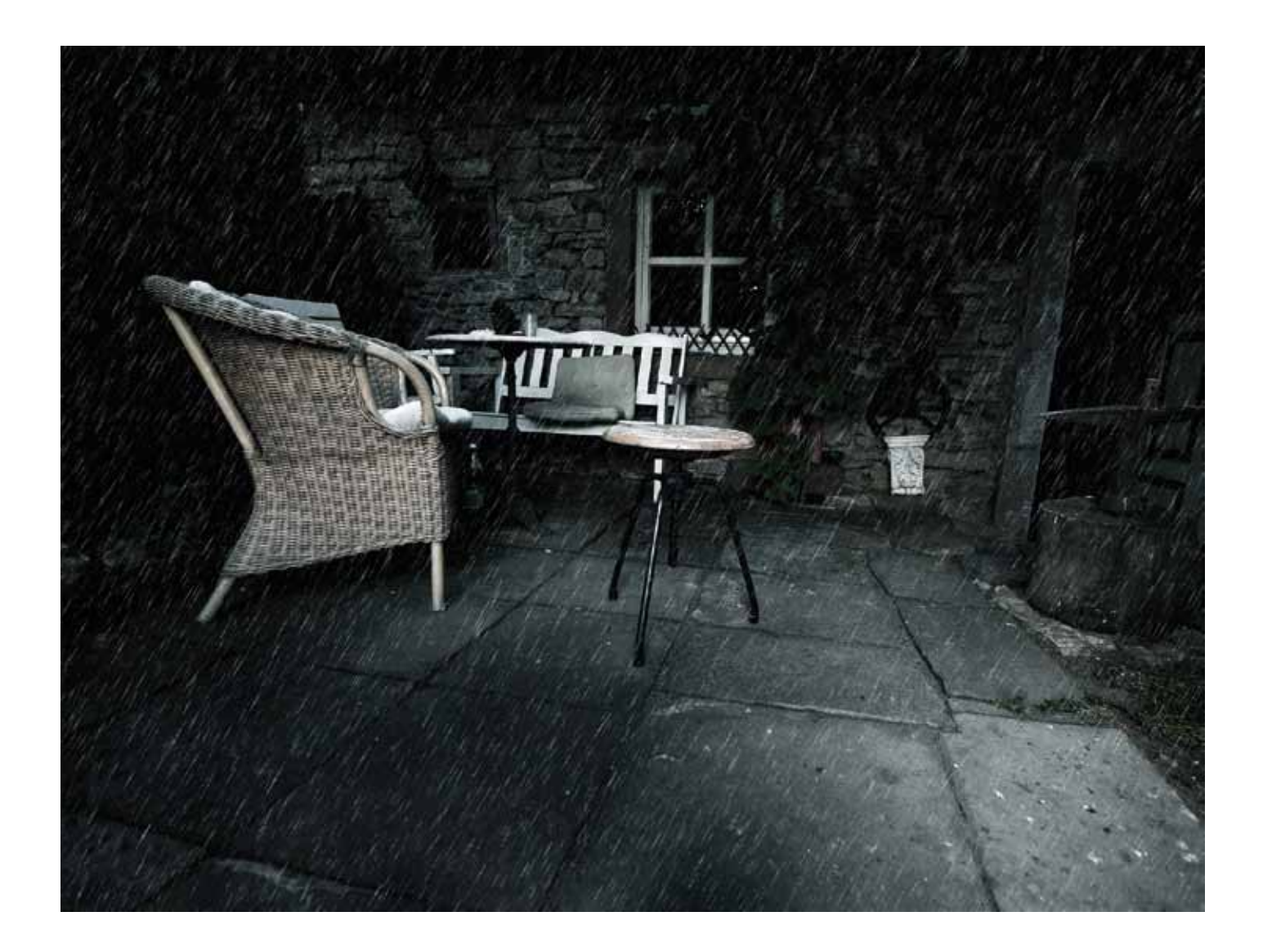

Leserwettbewerb "(Hinter)Höfe" BSW-Fotografen **entdecken Island Mit Peter Moche auf dem Weg zum guten Bild Kunst am Toilettenfenster**

#### LESERWETTBEWERB

- 3 Franz Schörner: Tipps und Anregungen
- 16 (Hinter)höfe
- 16 Die vier nächsten Themen
- 23 Teilnahmebedingungen
- 25 Ergebnisse

#### BSW-FOTOGRAFEN und -filmer

- 12 Irmgard Sell Gästetoilette und Kunst
- 13 BSW-Fotogruppe Lauda in Bamberg
- 27 24. FISAIC–Filmfestspiele
- 28 Auf Fototour durch Island
- 32 Ab nach Kassel Teil 3

#### FOTOPRAXIS / TIPPS & TRICKS

- 4 Peter Moche Auf dem Weg zum guten Bild
- 8 Digitale Audiovision mit m.objects
- 10 Manfred Kriegelstein Fotoverbände
- 11 Manfred Kriegelstein Medientipps
- 38 Tipps & Tricks von Peter Kniep

Dieser Spruch stammt von einem Poli-<br>tiker (Norbert Blüm) und ist eigentlich eine Binsenweisheit. Die Frage ist nur: Was muss verändert werden? Und woran sollte man besser festhalten?

#### RUBRIKEN / AUS DEN GRUPPEN

- 3 Aktuelles vom Hauptbeauftragten
- 34 Aus den Gruppen und Regionen
- 37 Mehr Neues vom Hauptbeauftragten
- 39 Kontaktadressen und Impressum

#### **TITELBILD**

1 Julian Eckert, Würzburg Regenhof

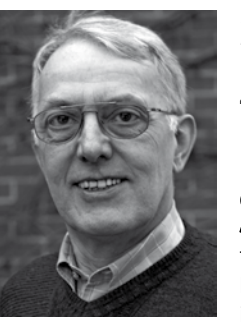

# **Sammellinse 3/2011 Inhalt**

## **Sammellinse? Zerstreuungslinse?**

## **Wer an dem festhält, was verändert werden muss, der verliert alles.**

Darüber streitet sich nicht nur die Politik. Diese Frage begegnet uns jeden Tag im ganz normalen Leben, das BSW bleibt davon nicht verschont und die Film- und Fotogruppen im BSW auch nicht.

Bleiben wir erst mal beim Bewährten: Dazu zählen mit Sicherheit unsere Wettbewerbe, die deshalb auch weiter geführt werden. Der Bundesfotowettbewerb und das Leinwandfestival 2012 stehen vor der Tür, in wenigen Tagen ist Einsendeschluss.

Die Vorbereitungen für Bundesfotoschau und Leinwandfestival 2012 laufen auf vollen Touren.

Die öffentlichen Jurierungen finden vom 10. bis 12. Februar 2012 im Gasthaus Unterstein in Schönau am Königssee statt. Die Bilder werden am 10. und 11. Februar juriert, die AV-Shows am 12. Februar.

Unsere "Sammellinse" heißt deshalb so, weil sie eine vergleichbare Funktion hat: Sie versteht sich als Brennpunkt unserer BSW-Foto- und Filmszene und will deren Aktivitäten auf den Punkt bringen. Diesem Anspruch kann dank der Mitwirkung vieler Fotofreunde auch diese Ausgabe wieder gerecht werden.

> Die Eröffnungsfeier für beide Veranstaltungen läuft dann vom 23. bis 25. März 2012 ebenfalls in Schönau. Wir sind im Haus Hubertus untergebracht, für die Siegerehrungen steht uns das Kongresshaus Berchtesgaden zur Verfügung.

> Wer sich noch zur Jurierung und/oder BUFO/LWF anmelden möchte, kann sich mit mir in Verbindung setzen.

#### **Leider: Unterschiedliche Bildformate für BUFO und FISAIC**

Die "Sammellinse" dient auch der Entspannung vom Alltag, also zur Zerstreuung. Der enge Blick auf das eigene Fotografieren wird durch die Sicht auf das, was andere machen, erweitert, sozusagen gestreut. Man könnte unser Fachjournal also auch in "Zerstreuungslinse" umtaufen – aber das machen wir besser nicht.

> Bewährt hat sich auch unsere Format-Vorgabe für die Aufsichtsbilder zur BUFO: 40 x 50 cm beträgt das Außenformat. Die besten BUFO-Bilder werden wieder zur FISAIC weitergegeben, die sich leider noch nicht zur Übernahme unseres Formats entschließen konnte und noch auf dem kleineren Format 30 x 40 cm besteht. Wir müssen also die

Autoren, deren Bilder zur FISAIC eingereicht werden sollen, um die Bereitstellung der kleineren Bilder bitten.

**Auf Seite 37 dieser Ausgabe weise ich auf einige Änderungen ab 2012 hin. Die wichtigste betrifft den Versand der Sammellinse. Er erfolgt ab 2012 nicht mehr separat an jedes Mitglied unserer Foto- und Filmgruppen, sondern als Paket an den jeweiligen Gruppenleiter, der dann die Weiterleitung organisiert.** 

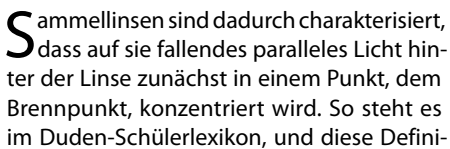

tion kann ich Laie noch verstehen – im Gegensatz zu vielen anderen Fachbeiträgen im Internet und in der Literatur.

- • Es gibt viele Gruppen, bei denen alles stimmt.
- • Manchmal liegt ein netter Brief neben der CD.
- • Unglaublich, aber wahr: Es gibt auch eine Gruppe, die legt schon mal 10 € für die Kaffeekasse bei. Ich will diese Gruppe jetzt nicht nennen, mich aber noch einmal bei ihr bedanken. Sollte sich dies jetzt beim nächsten Ausrichter häufen, gebt mir Bescheid, ich komme gerne zum Kaffeetrinken vorbei.
- • Es gibt auch wunderbar bedruckte CD's der Schönheitspreis geht an Osterburken.
- Die Fehlerbeseitigung klappte nach Rückfragen anstandslos.

Das Spektrum reicht vom fotografischen Experiment mit dem Toilettenfenster bis zu den unterschiedlichsten Sichtweisen zum Thema (Hinter)höfe, vom "Weg zum guten Bild" bis zum Island-Reisebericht. Wir haben es also einerseits mit der Sammlung von interessanten Berichten und guten Bildern zu tun, andererseits kann man beim Betrachten auch zur Ruhe kommen, sich sammeln.

Ebenfalls aus dem Schülerduden weiß ich, dass es auch Zerstreuungslinsen gibt. Sie sind so was wie das Gegenstück zur Sammellinse, denn sie bündeln nicht das Licht, sondern sie zerstreuen es.

> Ich wünsche eine entspannte Weihnachtszeit, einen guten Rutsch ins neue Jahr und allzeit "Gut Licht!"

Dass die Sammellinse offenbar als Zerstreuungsliteratur genutzt wird, zeigt ihr weltweites Auftauchen. Erinnern Sie sich noch an Rainer Kuhn auf dem Gipfel des Mount McKinley – mit der Sammellinse in der Hand (Ausgabe 1/2007)? Oder schauen Sie auf Seite 28 dieser Ausgabe: Stephan Wippermann mochte offensichtlich nicht ohne die Sammellinse im Gepäck durch Island reisen!

Na ja, vielleicht wurde beim einen oder anderen Bild der Sammellinse in der weiten Welt ja auch etwas mit Photoshop & Co. nachgeholfen? Aber dann wurde eine gute Idee auf den Punkt gebracht. Und das beweist: Unsere Sammellinse trägt ihren Namen zu Recht!

Ich wünsche weiterhin viel Spaß beim Sammeln von Ideen und Bildern sowie etwas Zerstreuung vom Alltag auf der Fotopirsch!

Die BSW-Zentrale wird uns weiterhin unterstützen – einschließlich der Weiterführung der Sammellinse. Aber sie kann die hohen Portokosten des Einzelversands nicht länger tragen. Das müssen wir akzeptieren und lieber etwas verändern als alles verlieren.

Gerhard Kleine, Redaktion Sammellinse

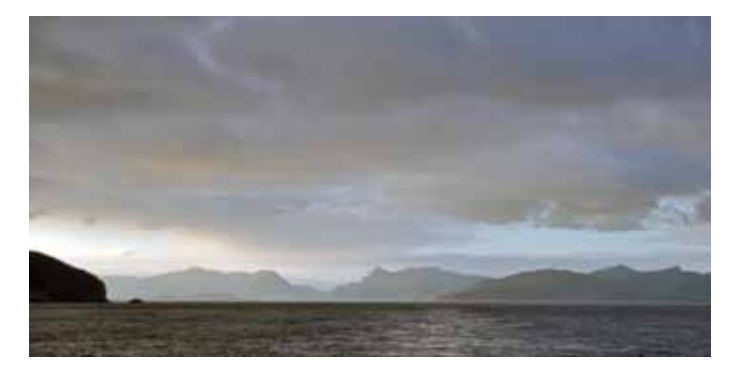

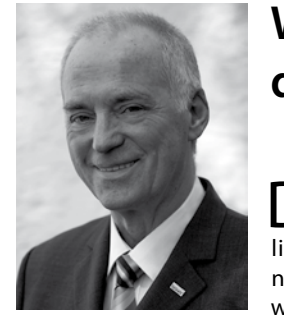

#### **Anregungen für die Teilnahme am Sammellinse-Leserwettbewerb:**

- • Es wäre gut, wenn neben der wtz-Datei auch der komplette Ordner mit autoren.db, bilder.db, Sammellinse3.wtb und alle Bilder mitgeschickt würden, da bei einer nicht lesbaren wtz-Datei die anderen Dateien verwendet werden könnten.
- Bitte prüfen, ob die wtz-Datei größer als 4 kb ist, dann enthält sie auch Daten.
- • Immer das aktuelle BSW-Foto-Programm und die aktuelle Sammellinse.wtb verwenden, siehe bsw-foto.de.
- • Eine CD je Gruppe reicht.
- • Zu digitalen Bildern keine Bildzettel schicken.
- • Bei gedruckten Bildern den Bildaufkleber komplett beschriften und hinten, links unten so anbringen, dass der Helfer beim Vorzeigen den Text richtig lesen kann (waren manchmal seitenverkehrt angebracht).
- Da der Einsender nicht immer der Gruppenleiter ist, gebt bitte beim Versand der CD immer eine e-Mail-Adresse und Telefonnr. zwecks Rückfragen mit an.
- • Die Einsendeliste enthält die Daten des Gruppenleiters sie sollten aktuell sein, um ggf. Rückfragen zu ermöglichen.
- Bitte prüft Eure Autorenlisten auch hinsichtlich der Adressdaten, damit bei guter Platzierung die Urkunden richtig ausgestellt werden können.
- • Gebt alle Änderungen der Autoren-Daten möglichst bald an Lothar Limmer weiter.
- • Die jurierende Gruppe informiert generell den Einsender und/ oder den jeweiligen Gruppenleiter, ob die Sendung fehlerfrei oder mit Fehlern angekommen ist. Wenn diese Mitteilung nicht kommt, kam die Post nicht an. Bitte stimmt Euch dann mit dem Ausrichter ab.

Soweit die Anregungen für die Einsender. Es soll aber auch nicht verschwiegen werden, was uns besonders positiv auffiel:

Es grüßen ganz herzlich

Franz Schörner und die Mitglieder der BSW-Fotogruppe München

An dieser Stelle möchte ich all denen ein ganz herzliches **DANKE** sagen, die sich auch in diesem Jahr für das Gelingen unserer vielfältigen Aktivitäten eingesetzt haben – unter anderem bei der Vorbereitung und Durchführung von Schulungen, Ausstellungen oder Wettbewerben. Nicht nur die Gruppenleiter wissen, wie viel Aufwand damit verbunden ist. Oft sind viele Gruppenmitglieder eingebunden, und dazu auch noch deren Angehörige. Hier wird "Ehrenamt" im besten Sinne praktiziert, was 1000 mal besser ist als alle Beschwörungen in mancher Sonntagsrede!

Franz Schörner, der mit der BSW-Fotogruppe München den diesjährigen Sammellinse-Leserwettbewerb ausrichtete, hat uns seine Erfahrungen zur Verfügung gestellt. Seine Tipps für den nächsten Ausrichter haben wir gerne an die BSW-Fotogruppe Villingen-Schwenningen weiter gegeben. Er wendet sich aber auch an die Wettbewerbsteilnehmer. Was sie aus seiner Sicht tun können (und sollten), um das Leben des Ausrichters zu erleichtern, geben wir hier gerne wieder.

Ihr und Euer Horst Wengelnik

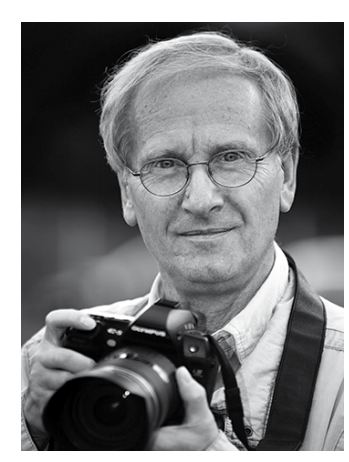

# **Auf dem Weg zum guten Bild mit Peter Moche, BSW-Fotogruppe Dresden**

Peter Moche, Jahrgang 1942, beschäftigt sich seit seiner Lehrzeit als Augenoptiker mit der Fotografie. Seiner ersten eigenen Kamera, einer "Praktica FX2", folgte eine "Praktina" mit einigen Wechselobjektiven, später noch eine "Praktisix". Mit anderen Fotofreunden wurde mit Unterstützung des Kulturbundes am Wohnort ein kleines Fotolabor eingerichtet, in dem einige Jahre lang das Fotografierte entwickelt und vergrößert wurde.

Nach dem Erscheinen der Zeitschrift "fine art printer" seit 2005 und der intensiven Auseinandersetzung mit den dort behandelten Themen beschäftigt sich Peter Moche vorrangig mit der qualitativ hochwertigen Umsetzung innerhalb der gesamten Bearbeitungskette von der Aufnahme (Olympus E-System) über die Bildbearbeitung (Capture-One/Photoshop/Silver Efex) bis zum A2 Druck (Epson3800) mit eigens erstellten Profilen, auch SW.

Auch Wettbewerbe und Ausstellungen konnten mit Erfolg beschickt werden. Einen neuen Schub brachte nach 1990 der Einsatz neuer Fototechnik; die Möglichkeit, nun auch die Farbfotografie in den gesamten Bearbeitungsprozess auf hohem Niveau mit einzubeziehen, machte das Hobby zusätzlich interessant. Beteiligungen an nationalen und internationalen Fotowettbewerben wurden mit Auszeichnungen honoriert. Auch bei BSW-Fotoschauen und beim jährlichen Wettbewerb "100 Bilder des Jahres" der GfF konnten mehrfach Annahmen und Auszeichnungen erreicht werden.

**PM:** Diese Frage ist schnell und eindeutig zu beantworten: Ich fotografiere, weil ich mir mit einer guten Aufnahme den Grundstein für ein gutes Bild legen will.

Für die Sammellinse unterhielt sich Redakteur Gerhard Kleine mit ihm, um mehr über sein fotografisches Engagement, seine Vorstellungen von anspruchsvoller Amateurfotografie und Bildauffassung zu erfahren:

**Sammellinse (SL):** Wenn ich Deine Bilder für BSW-Fotowettbewerbe oder auch in anderen Publikationen ansehe, begegnet mir ein breites fotografisches Spektrum. Hast Du auch besondere fotografische Schwerpunkte?

**PM:** Hier zäume ich mal das Pferd von hinten auf: Die digitale Fototechnik ist soweit perfektioniert, dass jedes Wettbewerbsbild einem weit über der Masse liegenden technischen Standard entsprechen sollte. Dass diesem Standard von Juroren oft nur geringe Bedeutung beigemessen wird, lässt sich an Hand der Bildauswahl in Ausstellungen und anderen Wettbewerbsveröffentlichungen belegen.

**Peter Moche (PM):** Mich reizt alles, was inhaltlich authentisch unter Einbeziehung meiner persönlichen Sicht der Dinge dargestellt werden kann. Dabei kann Ironie ebenso eine Rolle spielen wie auch Humor oder besonders bei gesellschaftlich relevanter Thematik die Frage der Ehrlichkeit. Dagegen beschäftige ich mich nicht mit der Anwendung digitaler Effektfilter zur Erzeugung vordergründiger Aufmerksamkeit und dem Zusammenbau von Bildern aus mehreren Details anderer Aufnahmen; eine Ausnahme bilden Panoramen (vielleicht bin ich auch von Berufs wegen empfindlich gegen zu oft angebotene Vergewaltigung des Sehorganes…).

**SL:** Wettbewerbsfotografie ist das eine. Macht es Dir auch Freude, nur für Dich zu fotografieren, ohne einen Wettbewerb im Hinterkopf? SL: Kann man eigentlich "normale" Bilder mit offensichtlichen Kompositionen bzw. Veränderungen gemeinsam jurieren, oder wären getrennte Bewertungen angebracht?

Wenn dann die Datei einen (fast) perfekten Druck ermöglicht hat, ist aus Freude an der Arbeit zusätzlich Freude am Ergebnis geworden. Das war und ist mein Ziel! Wenn daraus hin und wieder auch ein Wettbewerbsbild entsteht, und die Jury ähnlich urteilt…

PM: Darüber wird seit dem Vormarsch der digitalen Fotografie immer aufs Neue debattiert. Solange argumentiert wird, dass nur das "Endprodukt" zählt, wird sich an der Vermischung nichts ändern. Dass damit die Arbeiten von "nur Fotografen" und von "Bildermachern" von derselben Jury praktisch zeitgleich beurteilt werden müssen, scheint ohnehin niemanden zu stören. Ob man aber die Präsentation in zwei Blöcken vornehmen sollte, ließe sich diskutieren. Die unglaubliche Ausstrahlung der Siegerbilder des Naturfotowettbewerbes auf der letzten Photokina zeigte anschaulich, was ohne nachträgliches "Compositing" möglich ist. Das würde ich nie vermischen wollen.

**SL:** Was ist ein gutes Bild? Das sei (so wird oft gesagt) Geschmacksache, aber es gibt auch objektive, formale Kriterien, nach der eine Jury bewerten sollte. Welche Kriterien sind für Dich bei der Bildbeurteilung besonders wichtig?

Das Argument, es handle sich letztlich um Kunst, hinterfrage ich schon deshalb, weil in wesentlichen Bearbeitungsschritten von der Aufnahme bis hin zum fertigen Bild Technik einschließlich Fremdleistung (durch Software-Anwendung) genutzt wird. Das kann man gut oder weniger gut machen. Aber die weniger gut eingesetzte bzw. beherrschte Technik dann mit dem Alibi der "Kunst" zu kaschieren, führt in eine Sackgasse!

PM: Das schnelle Knipsbild hat sich in der Wettbewerbsfotografie bereits etabliert, nicht nur eingeschlichen! Hier haben die Fotoindustrie und die von ihr gesponserte Presse kräftig nachgeholfen! Warum wohl? Selbst in den Wettbewerben bekannter Fotozeitschriften via Internetpräsentation wird in einem Umfang Bildmaterial veröffentlicht, das besser einer Vorauswahl unterzogen worden wäre. Ob die Zukunft der anspruchsvollen Amateurfotografie, wie viele orakeln, eben doch in der Internet- Präsentation liegt?

Ich hoffe nicht! Zumindest, wenn es um das Prädikat "anspruchsvoll" geht. Die heute gängigen Digitalkameras mit 12 MP aufwärts ergeben beim Einsatz von Spitzenoptiken eine bildrelevante Datenmenge, von der bei der Betrachtung am Monitor 70 % oder bedeutend mehr nicht sichtbar sind, also verloren gehen. Die anspruchsvolle Amateurfotografie könnte also in die Richtung gehen, sich dem hochwertigen Print zuzuwenden, um das gute Bild technisch so perfekt auszugeben, dass dem Betrachter so wenig wie möglich vorenthalten wird. Dann bekämen auch Fotoausstellungen mit Sicherheit einen höheren ästhetischen Anspruch, und so mancher Juror würde sich Gedanken um die Brauchbarkeit seiner Brille machen (müssen).

In diesem Zusammenhang fiel mir ein Interview auf, das von Rudolf Schäfer (Professor für Fotografie) schon vor einiger Zeit in der Zeitschrift PROFIFOTO zu lesen war: .... der Durst der Fotografen nach Kunst hat sie verdorbenes Wasser trinken lassen…". Die Versuchung, eben aus dieser Flasche zu trinken, hat meines Erachtens mehr oder weniger auch die Amateurfotografie erfasst.

Für mich sind primär Inhalt, Aussagekraft, Authentizität und verdichtende Faktoren wie Format, Ausschnitt, Farb- bzw. Kontrastumsetzung für ein gutes Bild bestimmend. Wenn es dann auch noch über das persönliche Interesse des Fotografen hinausgeht, könnte es Wert sein, die Öffentlichkeit damit zu konfrontieren.

**SL:** Du machst ja nicht nur "einfache" Bilder. Reizt Dich auch das Compositing, also das Zusammenstellen eines Bildes aus verschiedenen Komponenten?

**PM:** Nein! Aber wem es Spaß macht, bitte sehr. Es gibt unendlich viele Motive und Situationen, die es Wert sind, bildwirksam mit den Mitteln der Fotografie festgehalten zu werden.

**SL:** Die Juroren sollen eigentlich ja nur das Bild als solches beurteilen, nicht aber die Aufmachung bzw. Art der Präsentation. Kann man das wirklich von einander trennen?

**PM:** Das Bild sollte alleiniges Beurteilungsobjekt sein und bleiben, daran würde ich nicht rütteln. In einer Art Vorauswahl könnte aber alles aussortiert werden, was unabhängig von der späteren Juryentscheidung schon visuell auf Grund von Nachlässigkeiten bei Printing / Ausbelichtung, Aufmachung etc. und grobinhaltlich für eine Ausstellung nicht qualifiziert ist. Dann könnte die (meistens unter Zeitdruck stehende) Jury mehr Zeit in die Diskussion und Urteilsfindung legen.

Der Veranstalter einer Fotoausstellung trägt die Verantwortung für das Ausstellungskonzept, die Passepartouts, die Rahmung, die Hängung und Beleuchtung. Wer das nicht stemmen kann, sollte auf derartigen Aufwand ganz verzichten. Das mag vermessen klingen, aber nur absolute Professionalität kann zu einer Aufwertung der Fotografie führen – und zur Abgrenzung von dem vielen Bildmaterial, das heute an allen möglichen Wänden ausgestellt wird.

**SL:** Noch nie wurde so viel fotografiert wie heute – mit Handy und mit kleinen "Alleskönner-Automatik-Kameras". Aber Masse ist nicht unbedingt auch Klasse. Hast Du den Eindruck, dass sich der Trend zum schnellen Knipsbild auch in die Wettbewerbsfotografie einschleicht? Wie siehst Du die Zukunft der anspruchsvollen Amateurfotografie?

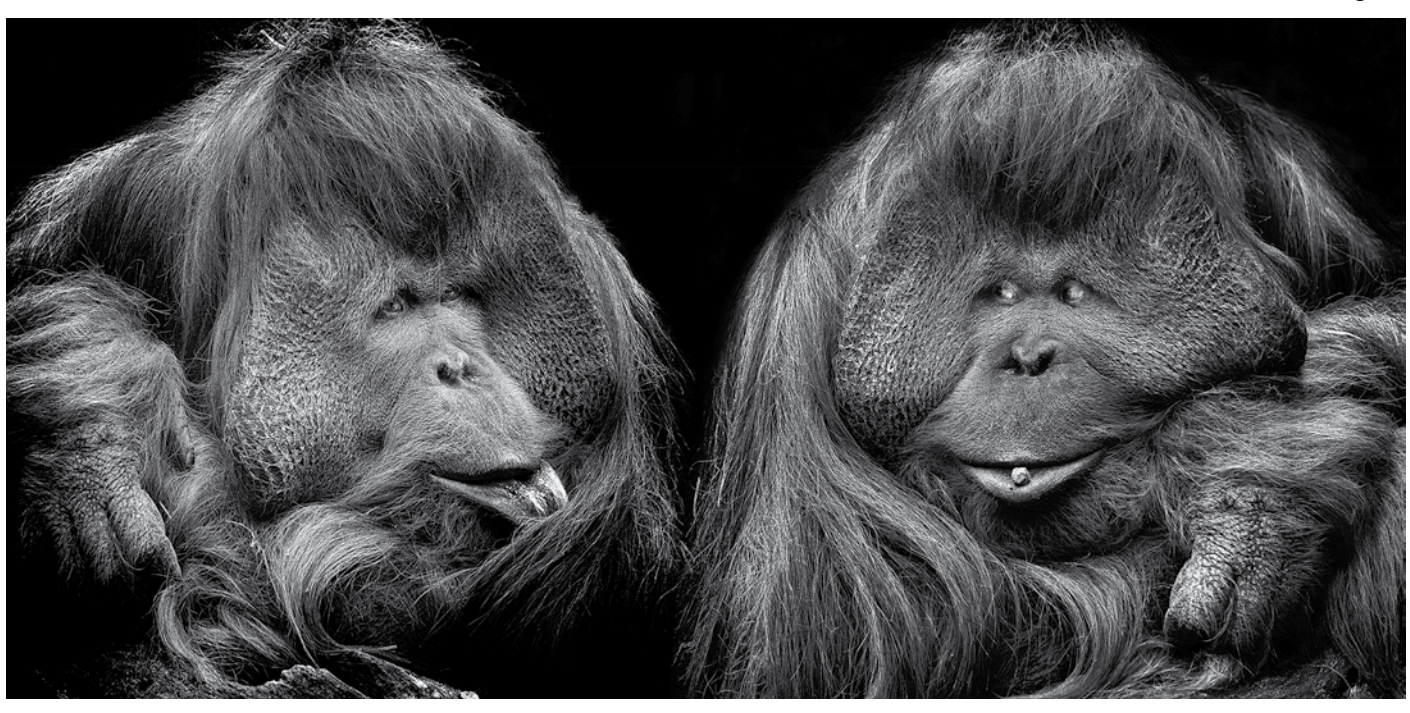

**SL:** Eine letzte Frage: Bundesweit steigt die Beteiligung an unseren BSW-Fotowettbewerben. In den "neuen" Bundesländern gibt es bestimmt genau so viele gute Fotografen wie im alten Bundesgebiet. Von denen sieht man leider recht wenig. Woran könnte das liegen? Wie kann man die motivieren?

**PM:** Hier kann ich nur spekulieren. Die organisatorische Neuordnung der Einsendemodalitäten für die Wettbewerbe war aus meiner Sicht nicht motivierend. Vielleicht mussten auch ehemals engagierte Fotofreunde andere Prioritäten setzen, um über die Runden zu kommen…, und bei anderen ist der Einfluss der biologischen Uhr nicht spurlos geblieben.So hat sich ein Stein nach dem anderen aus dem Mosaik gelöst; ein Zurück zu alten Aktivitäten wird kaum realistisch sein, dafür fehlt auch der Nachwuchs.

Zum Abschluss noch Dank dafür, dass ich hier einige Gedanken zu unserem gemeinsamen Hobby äußern konnte.

Peter Moche

Ätsch... (digital)

**Peter Moche BSW-Fotogruppe Dresden:**

**Wettbewerbsbilder sollten einem weit über der Masse liegenden technischen Standard entsprechen.**

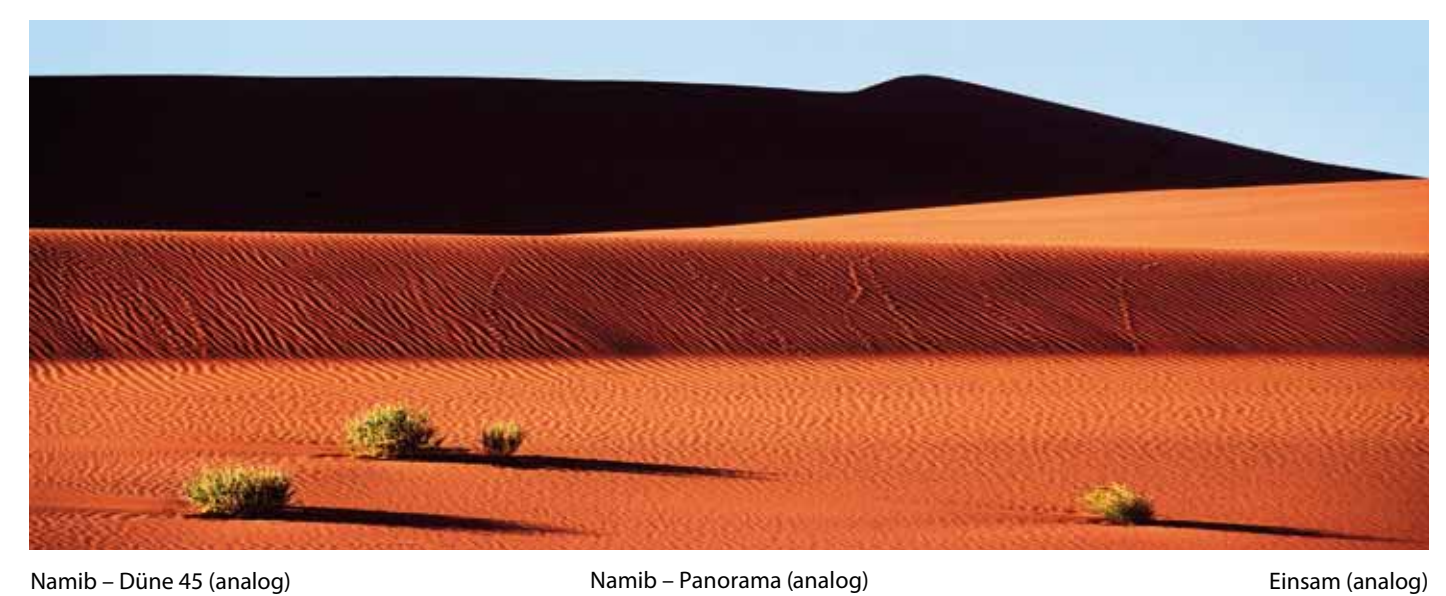

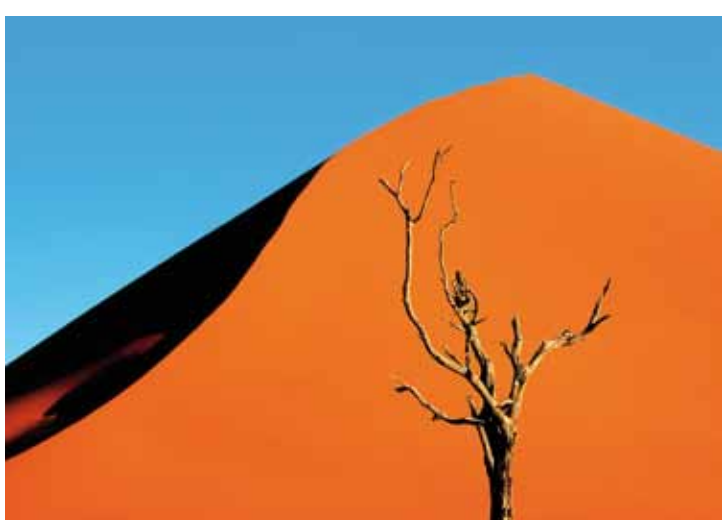

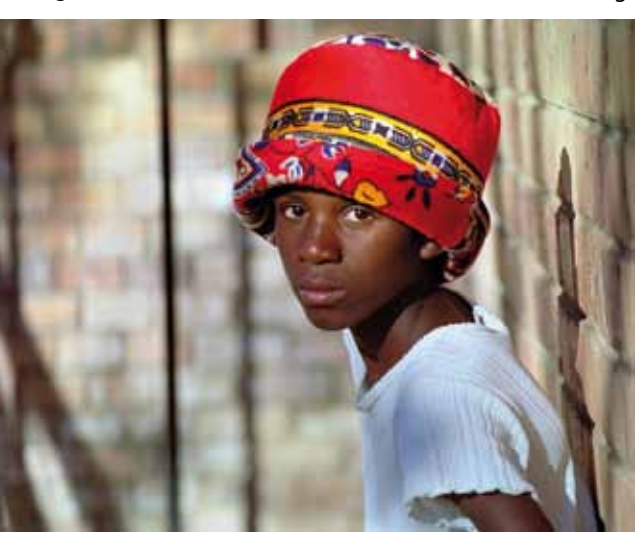

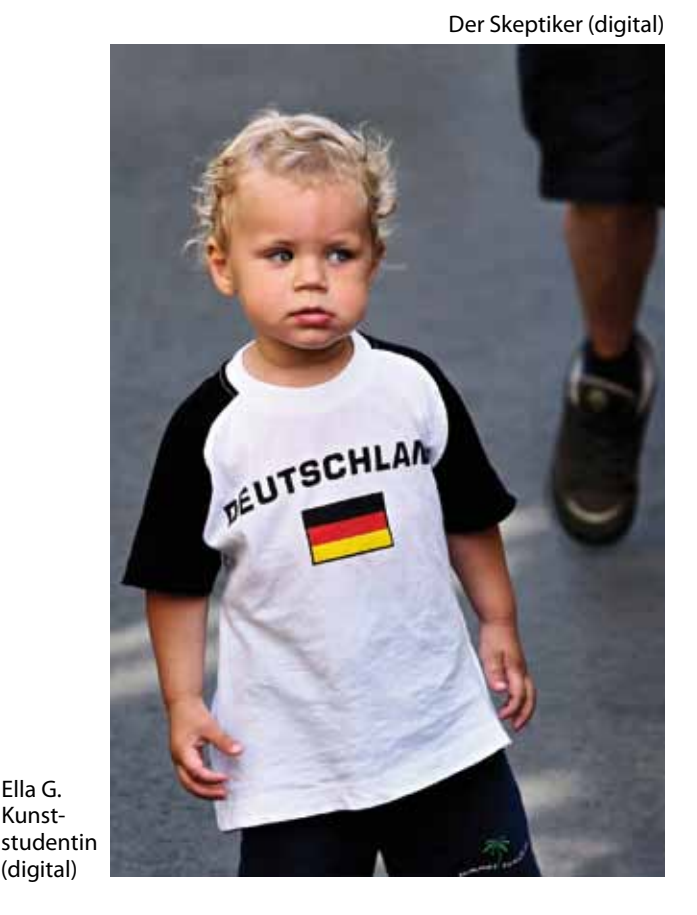

![](_page_3_Picture_11.jpeg)

![](_page_3_Picture_9.jpeg)

![](_page_3_Picture_14.jpeg)

Der Optimist (analog)

![](_page_3_Picture_16.jpeg)

Xiaohang L. BWL-Studentin (digital)

Überdruss (digital) Dresden – Blaue Stunde (digital) Die Treppe zum Wissen (digital)

![](_page_3_Picture_23.jpeg)

![](_page_3_Picture_24.jpeg)

# **Einstieg in die digitale Audiovision mit m.objects Teil 2: Dynamische Funktionen**

Animationen sind das Salz in der Suppe, sie bringen Bewegung in Leine AV-Show, sorgen für Spannung und Abwechslung, lenken den Blick des Betrachters auf entscheidende Details. Voraussetzung ist natürlich, der Produzent weiß, wie er Bewegungsabläufe geschickt und passend einsetzt, ohne eine Show mit Effekten zu überfrachten. So werden dann aus statischen Bildern bewegte Objekte.

Nachdem – wie im ersten Teil des Workshops gezeigt – die m.objects Show eingerichtet ist und Bilder und Tonsamples auf den Spuren platziert sind, geht es nun also darum, für Bewegung in der Show zu sorgen. m.objects stellt dem Anwender hierfür leistungsstarke Werkzeuge zur Verfügung, die einzeln oder in Kombination miteinander alle möglichen Bewegungsabläufe realisieren und darüber hinaus auch zur Anpassung bzw. Korrektur einzelner Bilder einsetzbar sind.

Mit Mausklick in eine der Bildspuren zeigen sich im Werkzeugfenster der m.objects Arbeitsoberfläche die Dynamikobjekte. So vielfältig ihre Funktionen sind, so intuitiv lassen sie sich einsetzen. Das Grundprinzip ist dabei ganz einfach: Per Drag and Drop wird das jeweilige Dynamikobjekt auf einem Bild in der Timeline abgelegt, wo es als kleines, quatratisches Icon auf der Lichtkurve erscheint. Ein Doppelklick auf das Icon wiederum öffnet das zugehörige Optionsfenster.

![](_page_4_Figure_5.jpeg)

Anhand des Zoomobjekts lässt sich die Funktionsweise der m.objects Dynamikobjekte gut veranschaulichen. Wie der Name schon andeutet, zoomt dieses Werkzeug in ein Bild hinein, stellt also einen Ausschnitt aus dem Bild dar. Ein einfaches Anwendungsbeispiel: Ein Foto im Format 3:2 soll in eine Show eingefügt werden, in der die m.objects Leinwand aber das Breitbildformat 16:9 hat. Schwarze Balken an den Außenkanten des Bildes sind die Folge.

Platziert man nun ein Zoomobjekt auf dem Bild und öffnet das Optionsfenster

per Doppelklick auf das Icon, lässt sich der Zoomfaktor über einen Schieberegler stufenlos verstellen. In diesem Fall verschiebt man also den Regler so weit nach oben, bis das Bild stark genug vergrößert ist, um die Leinwand komplett auszufüllen. Das Zoomzentrum lässt sich in einem nächsten Schritt nun direkt in der virtuellen Leinwand mit der Maus so verschieben, dass genau der gewünschte Bildausschnitt zu sehen ist.

Im ersten Teil dieses Workshops wurde bereits der Assistent für das Seitenverhältnis der Bilder vorgestellt. Er führt diese Anpassung an das Leinwandformat automatisch durch und geht dabei auf die gleiche Weise vor, fügt also ein Zoomobjekt ein und vergrößert den Zoomfaktor um den erforderlichen Wert.

Diese bis hierhin rein statische Anwendung des Zoomobjekts bietet die Grundlage für vielfältige Animationen. Der Trick liegt einfach darin, mehrere Zoomobjekte auf ein Bild anzuwenden und diese mit unterschiedlichen Werten für Zoomfaktor oder Zoomzentrum zu versehen.

> Ebenfalls durch den Einsatz von zwei Bildfeldobjekten lässt sich ein Lauftext erstellen. Dazu sind die Bildfelder rechts bzw. links außerhalb der Leinwand positioniert, so dass der Text die Leinwand durchläuft und schließlich wieder verschwindet. Um dabei eine gleichmäßige Bewegungsgeschwindigkeit zu erzielen, muss für beide Bildfelder die Option "Weiche Kurve zu den benachbarten Bildfeldobjekten"

Der neue m.objects-Assistent für die Erstellung von Panoramafahrten macht sich genau diese Funktionsweise zunutze. Er fügt in ein Panoramabild am Anfang und am Ende der Standzeit je ein Zoomobjekt ein, wobei das Zoomzentrum einmal am rechten und einmal am linken Bildrand liegt. Zwischen diesen beiden Positionen erstellt m.objects dann automatisch einen Bewegungsablauf. Das erste Zoomobjekt bildet dabei also den Start der Animation, das zweite den Zielpunkt. So entsteht eine Kamerafahrt über die gesamte Bildbreite. Die Geschwindigkeit dieser Animation ergibt sich aus dem Abstand zwischen den beiden Zoomobjekten. Je größer der Abstand ist, desto länger dauert die Bewegung.

Analog dazu lässt sich mit m.objects jedes beliebige Bild mithilfe von Zoomobjekten problemlos als Kamerafahrt animieren. Dabei beschränkt sich die Animation nicht nur auf den Start- und Zielpunkt. Vielmehr kann der Anwender dazwischen beliebig weitere Zoomobjekte einfügen und auf der Leinwand frei positionieren. Auf diese Weise kann er innerhalb der Animation die Bewegungsrichtung, den Zoomfaktor und auch die Geschwindigkeit nach eigenen Vorstellungen variieren.

Eine weitere Form der Animation lässt sich am m.objects-Titeleditor demonstrieren, der einen Text in die AV-Show einfügt. Der Text wird vom Editor als Bild in der Timeline abgelegt und dabei direkt mit einem Bildfeldobjekt versehen. Das wiederum bietet die Möglichkeit, die Darstellung eines Bildes auf einen Teil der Leinwand zu beschränken. Das Prinzip einer Animation mit Bildfeldern ist dabei dasselbe wie das einer Animation mit Zoomobjekten. Auch in diesem Fall werden einfach weitere Bildfeldobjekte eingefügt, die Start, Endpunkt und ggf. Zwischenstationen des Bewegungsablaufs bilden.

Ein einfaches aber sehr wirkungsvolles Beispiel dazu: Ein Text wird in eine m.objects Show eingefügt. Ein erstes Bildfeldobjekt legt der Editor automatisch an, und mit Doppelklick auf das Icon öffnen sich die Optionen. Mit den Pfeilsymbolen können hier Größe und Position beliebig verändert werden.

deaktiviert sein. Sie sorgt normalerweise dafür – wie übrigens auch beim Zoomobjekt – dass Bewegungsabläufe nicht ruckartig beginnen und aufhören, sondern passend beschleunigt und abgebremst werden, was speziell in diesem Beispiel aber nicht gewollt ist.

Dabei kommt eine Besonderheit zum Einsatz: Fährt man mit gedrückter linker Maustaste über ein Pfeilsymbol, so verändert sich der entsprechende Wert in normalem Maße, mit der rechten Maustaste lassen sich darüber hinaus präzise Feineinstellungen vornehmen. In diesem Beispiel wird nun mit dem diagonalen Doppelpfeil die Bildfeldgröße so weit verringert, dass die Schrift in der Leinwand nicht mehr zu sehen ist. Das Bildfeldobjekt wird jetzt – per Drag and Drop und Drücken der [strg]- bzw [ctrl]-Taste – auf das Ende der Lichtkurve kopiert. Die Kopie ist somit genauso positioniert wie das erste Objekt, nur wird sie jetzt nach Doppelklick mit den Pfeilsymbolen deutlich vergrößert, so dass der Text fast die volle Leinwandbreite einnimmt. So entsteht der Effekt, dass der Text aus der Mitte des Bildes 'herauswächst', bis er die volle Breite erreicht hat. Zoom-, Bildfeld- und Rotationsobjekt bilden also eine vielfältige Grundlage für Animationen. In Teil 3 des Workshops in der nächsten Ausgabe wird noch das 3D-Objekt hinzukommen, das Bewegungen auch auf der Raumachse ermöglicht und sogar umfassende Funktionen für stereoskopische Präsentationen bietet. Korrektur einer schiefen Horizontlinie mit Rotations- und Bildfeldobjekt

Als weiteres Dynamikobjekt kommt in diesem Teil des m.objects Workshops noch das Rotationsobjekt zum Einsatz, in diesem Fall zur Korrektur eines Bildes mit schiefer Horizontlinie. Das Rotationsobjekt macht die Korrektur leicht, zur Unterstützung kann man dabei auch eine horizontale Hilfslinie in der Leinwand einrichten. Im Optionsfenster wird das Bild mit dem Schieberegler gedreht, bis die Horizontlinie gerade ist. Durch die Drehung füllt das Bild die Leinwand aber nicht mehr komplett aus, in den Ecken ist der schwarze Hintergrund sichtbar. Ein zusätzliches Bildfeldobjekt sorgt für die erforderliche Vergrößerung. Dem m.objects-Prinzip folgend lassen sich natürlich auch durch den Einsatz mehrerer Rotationsobjekte Animationen erstellen.

![](_page_4_Picture_34.jpeg)

Weitere Informationen m.objects finden Sie auf der Internetseite www.mobjects.com

Stefan Schuster, m.objects

Optionsfenster des Zoomobjekts

mit dem Schieberegler für den Zoomfaktor

Das m.objects-Werkzeugfenster mit den Dynamikobjekten

![](_page_4_Picture_7.jpeg)

![](_page_4_Figure_12.jpeg)

Lichtkurve eines Panoramabildes: Zu Beginn und Ende der Standzeit hat der Panorama-Assistent je ein Zoomobjekt für die Animation eingefügt.

![](_page_4_Figure_16.jpeg)

Panoramafahrt durch ein Bild: Start- und Zielpunkt in der m.objects Leinwand

![](_page_4_Picture_19.jpeg)

Text in einer Bildspur mit darunter liegendem Hintergrundbild

In der Animation vergrößert sich der Text aus der Bildmitte heraus, bis er fast die ganze Leinwandbreite einnimmt.

![](_page_4_Picture_26.jpeg)

 $\,$  Sammellinse 3/2011 Sammellinse 3/2011 Sammellinse 3/2011 Sammellinse 3/2011 Sammellinse 3/2011 Sammellinse 3/2011  $\,$ 

Zoom-Obiekt (Anfasser)

![](_page_5_Picture_1.jpeg)

## **Fotografieren mit dem Nikon-Blitzsystem Das Nikon CLS in der Praxis – Benedict Frings-Neß, Heike Jasper**

**Verlag: Galileo Design – ISBN: 978-3-8362-1499-5 332 Seiten, komplett in Farbe – 39,90 €**

Das Buch widmet sich schwerpunktmäßig natürlich dem Nikon Systemblitzen, aber auch die anderen Hersteller werden nicht vergessen, was sicherlich ein positiver Aspekt ist.

Etwas gewöhnungsbedürftig sind ständige Querverweise auf Erklärungen in späteren Kapiteln – eine Abhandlung in kompakteren Blöcken wäre sicherlich didaktisch günstiger gewesen.

Die Bebilderung der Beispiele ist, gerade für Anfänger, sehr anschaulich und informativ. Gerade im Blitzbereich herrscht bei vielen Fotografen noch ein erheblicher Informationsbedarf, insofern schließt das Buch sicherlich eine Lücke im Angebot der Literatur zur Kameratechnik. Für die angepeilte Zielgruppe also durchaus eine Empfehlung.

![](_page_5_Picture_35.jpeg)

## **Neu – Informativ – Lesenswert – Hilfreich...**

## **Tipps von Manfred Kriegelstein**

![](_page_5_Picture_28.jpeg)

#### **LUMIX G**

## **System Fotoschule G3 – GH2 – Frank Späth**

**Verlag: Point Of Sale Verlag – ISBN: 978-3-941761-20-9 285 Seiten – 34,00€**

Diese Frage war das Thema ei-<br>mer Podiumsdiskussion anlässlich der Laupheimer Fototage in diesem Jahr, zu der auch ich eingeladen war. Die von Detlev Motz organisierte interessante Veranstaltung konnte verständlicherweise in den vorgegebenen

> Der Erfolg der spiegellosen Systemkameras ist kaum mehr aufzuhalten – die Speerspitze dabei ist sicherlich das LUMIX G-System von Panasonic. Der Autor dieser Zeilen zählt selbst zu den euphorischen Umsteigern (vom Vollformat!) und ist von der Qualität insbesondere im Weitwinkelbereich begeistert. Es gibt wenige Nachteile der Kamera; einer ist sicherlich die kryptische Bedienungsanleitung. In diese Lücke stößt genau das neue Buch von Frank Späth, vielen sicherlich bekannt als Chefredakteur der Zeitschrift "PHOTOGRAPHIE".

Das aktuelle Werk widmet sich der Lumix GH2 und dem allerneuesten Kind der Lumix-Familie, der G3. Sein Werk ist kurzweilig, umfassend und verständlich und bringt einem auch die letzten Geheimnisse dieses modernen Kamerasystems nahe. Kurzum, es ist der ultimative Ratgeber für Besitzer der Lumix G3 und GH2.

Einsteiger werden in mehreren Workshop-Kapiteln auch mit grundlegenden Aspekten der Fotografie vertraut gemacht. Sehr empfehlenswert ist auch das spezielle Lumix Forum, welches von Frank Späth betreut wird: www.lumix-forum.de. Fazit: Einfach klasse – weiter so, Frank!

![](_page_5_Picture_43.jpeg)

## **Manfred Kriegelstein**

## **Sind Foto-Verbände noch zeitgemäß?**

Aber alleine die Tatsache, dass die "100 Bilder" regelmäßig in der gesamten Republik gezeigt werden, ist schon toll – das hat der DVF mit seiner Bundesfotoschau noch nicht geschafft. Ein weiteres Highlight ist der Katalog dieser Veranstaltung, der seit vielen Jahren in hoher Qualität herausgegeben wird.

45 Minuten nicht sämtliche Aspekte dieser Fragestellung aufgreifen – und schon gar nicht beantworten. Im Kern fand ich das Thema aber so interessant, dass ich im folgenden noch einige Gedanken dazu äußern möchte.

Diese "one man show" der GfF hat natürlich auch Nachteile – die Mitgliederbetreuung bleibt auf der Strecke und die Unzufriedenheit über die schlechte Kommunikationsstruktur wächst...

Der Fotograf an sich ist eher ein einsamer Wolf – mindestens während der Aufnahme. Für Kritik und fachlichen Austausch bedarf es aber immer einer Gruppe oder eines fotografischen Netzwerks. Natürlich gibt es auch Fotogruppen, die gemeinsam fotografieren gehen und wo gewissermaßen einer dem anderen "das Rohr auf die Schulter legt". Na gut, das gehört dann wohl aber eher in den Bereich soziales Entertainment als zur ernsthaften Fotografie.

Das "rotierende" Ausrichterverfahren bei den jährlichen Bundesfotoschauen hat zur Folge, dass jedes Mal das Rad neu erfunden werden muss - also ein neues Team sich immer wieder einarbeiten muss. Es fehlt dann auch an einer stetigen Verbindung zur Industrie, die man für eventuelles Sponsoring gewinnen könnte.

Die Aufgabe der fotografischen Treffen – seien sie real, oder internetmäßig virtuell – fängt also an, wenn das fertige Bild auf dem Tisch liegt, respektive auf dem Monitor/Beamer erscheint. Also, eigentlich könnte man die eingangs gestellte Frage abschließend mit einem klaren ja beantworten.

Stellt man aber die Frage etwas erweitert zum Beispiel in der Form "sind Fotoverbände in der jetzigen Form noch zeitgemäß?" - wird die Beantwortung schon wesentlich spannender.

Neben den großen Berufsverbänden wie zum Beispiel BFF, BVBK und als Mischverband die DGPh gibt es drei allgemeine Amateurverbände, die eine Rolle spielen: DVF (Deutscher Verband für Fotografie), BSW (Stiftung Bahn-Sozialwerk) und GfF (Gesellschaft für Fotografie) und letztlich als digitale Sonderform das Internetportal Fotocommunity, die als jüngste dieser "Verbände" die höchste Erfolgsquote hinsichtlich Mitgliederzuwachs verzeichnen kann.

Da ich nur die Verbände DVF, BSW, und GfF aus eigener Erfahrung kenne, will ich an diesen einmal exemplarisch aufführen, mit welchen Problemen sie zu kämpfen haben. Allen gemeinsam ist, dass führende Funktionen und die Hauptarbeit auf wenigen ehrenamtlichen Schultern ruhen.

BSW und DVF haben ja beide den Vorteil, dass es durch die föderalen Strukturen eine zusätzliche Stütze durch die souveränen Länderstrukturen gibt; so bleibt nicht alles allein am Präsidium hängen. Ganz anders bei der GfF, gewissermaßen der kleinen Schwester des DVF; hier ruht fast alles auf den Schultern des Präsidenten. Alleine die Wettbewerbe "100 Bilder" und "Barnack" sind eine Institution in Deutschland geworden und laufen recht reibungslos (na ja, fast reibungslos – bei der Auswahl der "Juroren" wäre gelegentlich etwas sachkundige Unterstützung vielleicht hilfreich...)

Und last but not least sind es die Preise, die seit Jahren von Sponsoren für diesen Wettbewerb zur Verfügung gestellt werden. Sich immer wieder darum zu bemühen ist eine Leistung, die man dem Organisator nicht hoch genug anrechnen kann.

Der DVF hat trotz zehnmal so vielen Mitgliedern durch die separate Länderführung eine vorbildliche Betreuung der Fotografen, egal ob als Einzelmitglieder oder als Club. Die Angebote an Fortbildung und Seminaren in den einzelnen Ländern und Regionen sind optimal.

Die dezentralen Strukturen führen aber häufig zu einer Verlangsamung von Entscheidungsprozessen - insbesondere bei der Umsetzung von neuen Ideen.

Die BSW-Fotogruppen sind strukturmäßig eher mit dem DVF als mit der GfF zu vergleichen, obwohl sie durch die Anbindung an ein Unternehmen schon eine gewisse Zentralisierung, aber auch Unterstützung erfahren. Sie können zumindest auf bestehende Strukturen bei der Durchführung von Veranstaltungen zurück greifen.

Was könnte man denn nun ändern um die fotografischen Amateurverbände für künftige Anforderungen zu wappnen?

- 1. Es muss Geld ins System geführt werden, um spezielle Arbeitsgruppen, aber auch Funktionsträger zu bezahlen. Das sollte sowohl durch höhere Beiträge als auch durch höhere Teilnahmegebühren bei den Wettbewerben geschehen.
- 2. Zyklische Veranstaltungen sollten von immer den gleichen Teams (Honorar!) ausgerichtet werden.
- 3. Die fotografische Leistung der Mitglieder sollte besser verkauft werden – wir bitten nicht, wir bieten!
- 4. Fördern und fordern. Die Weiterbildung über Seminare und Workshops sollte weiter gefördert werden und die Anforderungen an die Bilder erhöht werden. Nur, wenn wir ein hohes fotografisches Niveau dauerhaft erreichen können, werden wir von der Kunstwelt und etwaigen Sponsoren auch ernst genommen.

Und eine Bemerkung zum Schluss: Ich erwähnte ja anfangs die GfF als "kleine Schwester" des DVF – wie wäre es denn mal mit einer längst überfälligen "Familienzusammenführung" – im einundzwanzigsten Jahr der Einheit...

Manfred Kriegelstein

## **Photoshop Ebenen Das wichtigste Werkzeug aktuell erklärt – Matt Kloskowski**

**Verlag: ADDISON-WESLEY – ISBN: 978-3-8273-3059-8 320 Seiten, 4-farbig, Bilderdruck – 29,80 €** 

Es ist wohl unbestritten, dass die Ebenenfunktionen der zentrale Bereich von Photoshop ist. Wer nicht mit Ebenen arbeitet, braucht Photoshop nicht! Natürlich beschäftigt sich jedes Buch über den Platzhirsch der Bildbearbeitungsprogramme mit diesem Thema, aber Matt Kloskowski hat ein ganzes Buch nur diesem Aspekt gewidmet – und das ist wirklich beeindruckend.

Ich muss zugeben, dass ich bei der Lektüre dieses Buches erst mal gemerkt habe, wie viel ich nicht wusste – bin aber froh, dass ich einige Lücken jetzt geschlossen habe. Der Stil erinnert gelegentlich an Scott Kelby, also kurzweilig und leicht verständlich werden auch komplizierte Sachverhalte vermittelt.

Wer mit Photoshop – oder auch Photoshop Elements – arbeitet, sollte diese Abhandlung unbedingt in seinem Regal stehen haben!

![](_page_6_Picture_1.jpeg)

Sicher kennen viele von Ihnen bei uns in Würzburg das Museum im<br>Sichturspeicher. Wenn nicht, kann ich es nur empfehlen (http://www. kulturspeicher.de/kulturspeicher/sammlungen/index.html).

In der Sammlung Peter C. Ruppert – Konkrete Kunst in Europa nach 1945 – ist neben der Malerei auch die ungegenständliche Fotografie vertreten. Schon in den 1950er Jahren wurde hier mit Licht gestaltet und gemalt. So wurde z.B. mit einem selbstkonstruierten Apparat eine

Lichtquelle in Form einer Achterbahn bewegt und fotografiert. Es entstand eine geometrische Konstruktion.

So etwas hatte ich im Hinterkopf, als ich vor den fast geschlossenen Rollladen unseres Gäste-WC's zwecks der Farben außen noch eine bunte Pastiktüte klebte und die Kamera auf dem Stativ in allen Richtungen kreisen lies. Mit Photoshop ein bisschen nachbearbeitet – fertig! Die Ergebnisse sehen sie hier.

![](_page_6_Picture_8.jpeg)

![](_page_6_Picture_9.jpeg)

![](_page_6_Picture_10.jpeg)

![](_page_6_Picture_11.jpeg)

![](_page_6_Picture_12.jpeg)

![](_page_6_Picture_13.jpeg)

## **Was hat unsere Gästetoilette mit konkreter Kunst zu tun?**

**Fotografische Spielereien Irmgard Sell BSW-Fotogruppe Würzburg**

![](_page_6_Picture_15.jpeg)

![](_page_6_Picture_17.jpeg)

der Bamberger Inselstadt. Kleine, dicht zusammengedrängte Fachwerkhäuschen aus dem Mittelalter; dümpelnde Kähne an den Anlegeplätzen und die reichlich geschmückte Häuserreihe an der Regnitz lassen jedes Fotografenherz höher schlagen.

![](_page_6_Picture_20.jpeg)

Vor der Brücke zur historischen Innenstadt steht ein großer Eisenkran aus dem Jahre 1864.

Dahinter erhebt sich das alte Schlachthaus; ein Sandsteinbau von 1741 direkt am Ufer der Regnitz.

![](_page_6_Picture_23.jpeg)

Über die Brücke erreichten wir das alte Rathaus, das bekannteste Bauwerk Bambergs aus dem Jahre 1387. Es steht auf der früheren Grenze zwischen der bischöflichen und der bürgerlichen Seite.

# **BSW-Fotogruppe Lauda – Motivsuche in Bamberg**

# **Mit dem Bayernticket zum Weltkulturerbe**

### bsw-Fotografen bsw-Fotografen

![](_page_7_Picture_1.jpeg)

![](_page_7_Picture_3.jpeg)

1744 wurde das Rathaus im Stile des Barock und Rokoko umgestaltet. Sehenswert die 1755 geschaffenen Fassadenmalerei von Johann Anwander; eine typische Illusionsmalerei, welche den räumlichen Eindruck verstärkt.

> Weil der Hunger so groß war, sind wir dann versehentlich in der Gaststätte daneben gelandet. War auch nicht schlecht, aber den Besuch im historischen, ehemaligen "Löwen", haben wir dann noch nachgeholt.

## **Die Entdeckunstour durch Bamberg geht weiter ...**

![](_page_7_Picture_6.jpeg)

Inzwischen sind die Füße müde und die Fotoausrüstung schwerer geworden, sodass eine Stärkung dringend erforderlich wurde. Bamberg ist ja bekannt für sein Brauereiwesen und das berühmte "Aecht Schlenkerla Rauchbier" und seine historische Gaststätte.

> Sehenswert die "Schöne Pforte", durch die wir in den von romantischen Fachwerkhäusern umsäumten Innenhof gelangten.

![](_page_7_Picture_13.jpeg)

![](_page_7_Picture_14.jpeg)

![](_page_7_Picture_15.jpeg)

Nun hatten wir vielleicht zu wenig Bier getrunken, denn schlagartig mit Beendigung des Mittagessens zürnte uns der Wettergott und schickte uns sein Nass vom Himmel. Dunkle Wolken und viele Schirme trübten die Freude am Fotografieren. Der Domplatz, einer der eindrucksvollsten Plätze mit Baustilen aller Epochen, war so von Autos zugeparkt, dass ein Panoramabild nur für eine Automobilausstellung geeignet gewesen wäre.

![](_page_7_Picture_9.jpeg)

So flüchteten wir zunächst in die alte Hofhaltung, einem Gebäudekomplex ehemaliger Wirtschaftsgebäude der Bischöfe, der an der Stelle der Pfalz Kaiser Heinrich II ab dem 15. Jahrhundert errichtet wurde.

## **... trotz der schlechten Laune des Wettergottes.**

![](_page_7_Picture_18.jpeg)

Obwohl sich der Wettergott noch immer berieselnd zeigte, gingen wir über den Domplatz zur gegenüber liegenden Residenz und in den Rosengarten. Schon von außen vermittelt die Neue Residenz einen Eindruck über die Pracht fürstbischöflicher Lebensart. Für eine Besichtigung im Innern fehlte uns leider die Zeit. Der Rosengarten im Innenhof glänzte mit seiner Blütenpracht. Die Anlage mit ihren symmetrisch angeordneten Flächen wurde nach Entwürfen des Balthasar Neumann gestaltet. Von hier hat man einen großartigen Blick auf den Michaelsberg mit seinem Kloster.

Im Kaiserdom beeindruckte das Hochgrab des Kaiserpaares Kunigunde und Heinrich II von Tilmann Riemenschneider. Sehenswert auch der Marienaltar von Veit Stoß und das Papstgrab von Clemens II. Bekanntestes Fotomotiv ist aber wohl der mysteriöse "Bamberger Reiter", über dessen Herkunft und Rolle bis heute keine Erkenntnisse vorliegen.

Als Abschluss einer erlebnisreichen Fotoexkursion genehmigten wir uns noch ein Rauchbier im "Schlenkerla", bevor wir mit 800 Fotos im Gepäck die Heimfahrt antraten. Robert Menold

![](_page_7_Picture_21.jpeg)

![](_page_7_Picture_26.jpeg)

![](_page_7_Picture_27.jpeg)

![](_page_7_Picture_28.jpeg)

![](_page_8_Picture_321.jpeg)

![](_page_8_Picture_7.jpeg)

#### **Die vier nächsten Wettbewerbsthemen**

![](_page_8_Picture_1.jpeg)

Platz 1 Hinter Gittern Thomas Kuhn, Reutlingen

## **Die Mitglieder der Jury ... und ihre Kommentare**

## **(Hinter)Höfe**

gelnik letztes Jahr ansprach, ob wir nicht die Jurierung für 2011 übernehmen wollten und sagten im "jugendlichen" Überschwang sofort zu – ohne zu ahnen, was uns da alles erwarten würde. Die BSW-Fotogruppen waren unheimlich fleißig und schickten uns zu den 3 Themen insgesamt 2157 Bilder. 372 verschiedene Autoren aus 38 Gruppen waren daran beteiligt. Respekt!!! Die SL-Jurierungen auszurichten, bringt zwar viel Arbeit ein, aber wir haben unsere Technik dadurch wesentlich verbessert (Beamer, Leinwand, 2. Monitor für das Publikum usw.). Und da so ein Ereignis nur gemeinsam zu stemmen ist, haben wir als Gruppe profitiert. Wenn alle Gruppen Fehler beim Einsenden vermeiden, wird die Arbeit des Ausrichters wesentlich erleichtert. Er hat auch so genügend Aufwand mit Prüfen der Einsendungen, Einlesen der Daten ins Jury-Programm, Suchen von Juroren, Ausrichten der Jury, Bericht schreiben usw. Ein paar Tipps zur Fehlervermeidung finden sich auf Seite 3.

**Günther Keil:** 30 Jahre gehöre ich nun schon dem Camera-Club Markt Schwaben (www.ccms.de) an. Davon bin ich mehr als die Hälfte als 1. Vorsitzender aktiv. Die Fähigkeit, Bilder zu bewerten, konnte ich mir durch die Teilnahme an vielen Wettbewerben, als Ausrichter und Juror von Wettbewerben aneignen. Die Arbeit des BSW lernte ich als Juror und aufmerksamer Leser der Sammellinse schätzen. Bei der Beurteilung der eingereichten Bilder stand für mich die emotionale Wirkung der Aufnahme an oberster Stelle. Es waren sehr viele Bilder dabei, deren technische Ausarbeitung überzeugte, oder deren Gestaltung ins Auge fiel. Die Endrundenbilder zeichneten sich aber dadurch aus, dass sie nicht nur einen Hof perfekt dokumentierten, sondern durch eine besondere Idee oder Aussage bestachen. Die Diskussion unter uns Juroren ergab sehr bald einen gemeinsamen Favoriten: Das Bild von Thomas Kuhn mit dem Titel "Hinter Gittern". Eingezwängt zwischen Autos und Drahtzäunen nutzt ein Mädchen den wenigen Platz zum Radfahren. Ganz anders dagegen der dritte Platz von Anton Schmaus mit dem Bild "Kloster-Hinterhof". Hier gefiel mir der Blick durch ein Gitter-Fenster, weil es dem Betrachter nicht alles sofort beantwortet. Die Fensterscheiben waren nicht ganz klar, trübten den Blick auf mehrere quadratische Bilder, welche zusammen einen Innenhof zeigen. Das Bild auf Platz 7 zeigt einen Würzburger Innenhof, der zum Parkplatz umfunktioniert wurde. Besonders faszinierte mich hier die dramatische Lichtstimmung – natürliche Sonnenstrahlen und Scheinwerferlicht wollen mehr Licht ins Dunkel bringen.

![](_page_8_Picture_9.jpeg)

Die Umsetzung eines Hinterhofes in den Bildern ist für den Betrachter oft schwierig zu erkennen, z.B. sind Aufnahmen mit nur einer Wandfläche zu wenig. Leider war wenig Leben im Hof, wenig sichtbare Bewegung zu sehen.

Schon mit kostenlosen Bildbearbeitungsprogrammen würden sich Fehler wie z.B. Farbstiche, Kontraste usw. beheben lassen. Dies hätte einigen Bildern gut getan. Viele Autoren hatten das Thema auf verschiedene Art gut gesehen und umgesetzt. Der Gefängnis-Innenhof mit rotem Eingang (Platz 5) oder als Gegenstück der Hahn mit seinen Damen und der "Blick heraus" (Platz 9) sowie "Hinterhof 2" (Platz 4) sind gut gesehen und gestaltet. Platz 1 und 2 sind erst auf den zweiten Blick besondere Hinterhöfe, vor allem durch die Details. Platz 2 wirkt in diesem Fall auch ohne Personen, leider fehlt in einigen Wolken die Durchzeichnung.

**Fazit des Leiters der BSW-Fotogruppe München, Franz Schörner:** Wir fühlten uns geehrt, als uns Horst Wen-

Da wir als Gruppe quasi wieder im Neuaufbau sind, haben wir durch die Jurorensuche viele Kontakte zu an-

deren Fotogruppen in und um München gewonnen. Juroren aus anderen Clubs zu holen, bedeutet auch ein Geben und Nehmen. So dürfen wir nun selbst beim Foto-Film-Club Siemens deren internen Jahreswettbewerb jurieren. Die Arbeit für die Sammellinse hat sich also in jeder Beziehung gelohnt.

**Herbert Becke:** 33 Jahre lang war ich Leiter der vhs München-Nord, Fotodozent und Initiator des Projektes "FotoArt München". Jetzt im "Unruhestand". 1977 Gründung des Fotoclubs der vhs "CC77" und bisher deren Vorsitzender (www.vhs-foto.de/fotoclub). Seit über 30 Jahren Juror bei diversen Fotozeitschriften, Firmen und Fotoclubs. Viele Einzel- und Gruppenausstellungen. 2010 ausgezeichnet mit dem "Tassilopreis" (für Kunst und

Das Bild auf Platz 2 war mein absoluter Favorit. Die Leere und Kälte vieler deutscher Höfe in den Städten ist fotografisch prima umgesetzt. Da passt alles: akkurater Bildaufbau der Betonbauten, verschlossene Fenster, kaputter "Rasen", nirgends ein Mensch zu erblicken. Und dann diese Fahne, die sich auch noch im Fenster

![](_page_8_Picture_10.jpeg)

Alois Hasenmiller: Seit 20 Jahren Vorstand des "münchner camera club" (www.muenchner-camera-club.de). Der mcc wurde 1961 gegründet. Im Laufe der Jahre war ich in der Jury einer Foto-Zeitschrift und Juror in vielen **Fotoclubs** 

Das Niveau war insgesamt recht gut, wobei die Schere weit auseinander ging. Kaum jemand traute sich, mit Weitwinkel zu arbeiten, ganz nah ran zu gehen und auch mal von "oben" oder von "ganz unten" zu fotografieren. 95 % waren zwischen 1,60 und 1,70 m Höhe aufgenommen. Und wo bleiben die Menschen in den Höfen, die

### Leserwettbewerb

![](_page_9_Picture_13.jpeg)

![](_page_9_Picture_1.jpeg)

Platz 2 home-sweet-home Thomas Hövelmann, Frankfurt/Main

Platz 3 Kloster-Hinterhof Anton Schmaus, Landshut

![](_page_9_Picture_4.jpeg)

Platz 9 Der Blick hinaus Ute Bartels, Hamburg-Altona

![](_page_9_Picture_7.jpeg)

![](_page_9_Picture_8.jpeg)

Platz 4 Hinterhof 2 Jürgen Stichweh, Hannover

![](_page_9_Picture_15.jpeg)

Garagen-1 Irena Zenker, Frankfurt/Main

Eastbourne Susanne Reinhold, Essen

![](_page_10_Picture_1.jpeg)

Oben: Platz 5 Knast Friedrich Müller, Landshut – Unten: Platz 8 Privat Ute Bartels, Hamburg-Altona Platz 7 Hinterhof-Benz Julian Eckert, Würzburg

![](_page_10_Picture_3.jpeg)

![](_page_10_Picture_4.jpeg)

![](_page_10_Picture_6.jpeg)

Platz 6 Innenhof mit Liegen Gaby Kniep, Essen In Memoriam-Synagog Peter Moche, Dresden Hinter der Fassade Indiens Elisabeth Königstein, Würzburg

![](_page_10_Picture_9.jpeg)

### LESERWETTBEWERB LESERWETTBEWERB

#### **Die nächsten Themen**

#### **Teilnahmebedingungen – Kurzfassung –**

**Hier sind die wichtigsten Bestimmungen zusammengefasst. Die vollständige Fassung können Sie von Ihrem Gruppenleiter erhalten oder von unserer Homepage bsw-foto.de herunterladen.** 

Teilnahmeberechtigt sind alle BSW-Spender und BSW-Foto/Filmgruppenmitglieder und deren Angehörige. Pro Einsender können 3 Fotos zum jeweils ausgeschriebenen Thema als **Aufsichtsbild oder Bilddatei** eingesandt werden. Sämtliche Bildrechte müssen beim Autoren liegen, evtl. Rechtsansprüche Dritter werden vom Bildautor abgedeckt.

Alle einzusendenden Werke sind über das BSW-Jurierungsprogramm zu erfassen. Die hierfür erforderliche Dauerausschreibungsdatei "Sammellinse.wtb" kann von unserer Homepage www.bsw-foto.de herunter geladen werden. Weitere Einzelheiten zum BSW-Jurierungsprogramm sind im Handbuch erläutert, das jeder BSW-Fotogruppe zur Verfügung steht und von unserer Homepage herunter geladen werden kann.

Bei Nutzung des BSW-Jurierungsprogramms werden Bildzettel und Bildlisten automatisch erstellt, und die Namen der Bilddateien werden automatisch vergeben.

**Sofern im Einzelfall die Nutzung des BSW-Jurierungsprogramms nicht möglich ist, ist dies vor Einsendung der Werke mit dem Ausrichter abzustimmen.**

Aufsichtsbilder sind unaufgezogen im **Format 20 x 30 cm** einzusenden. Auf der Bildrückseite ist links unten der Bildzettel anzubringen.

Wurde das Aufsichtsbild von einer Bilddatei erstellt, ist möglichst die dem Papierbild zugrunde liegende Datei mit einzureichen, um die Veröffentlichung in der Sammellinse zu ermöglichen.

Bilddateien müssen eine lange Bildkante von mindestens 2048 Pixel aufweisen. Sie sind im JPG-Format, Qualität 12, zu speichern.

Alle Bilddateien einer einsendenden Gruppe sind auf CD-R/RW oder DVD-R/RW zu speichern. Der Datenträger ist zu kennzeichnen (Beispiel: Fotogruppe XXX, SL-Wettbewerb 3/2011 – Wasser...).

Aufsichtsbilder und Bilddateien sind zusammen mit den Autoren-Bildlisten und einer Gruppen-Gesamtliste an die ausrichtende BSW-Fotogruppe (Ausrichter) zu senden.

![](_page_11_Picture_22.jpeg)

**Einsendeschluss**

- **1/12 Leben am und im Wasser 01. 12. 2011 2/12 Schmuck und schmücken 01. 04. 2012 3/12 Unterwegs 01. 08. 2012 1/13 Schiet-Wetter 01. 12. 2012**
	-

**Bitte beachten Sie die Erläuterungen auf Seite 16!**

#### **Einsendeanschrift:**

#### **BSW-Fotogruppe Villingen**

#### **Manfred Oberg Hirtenbühlsteig 17 78052 Villingen-Schwenningen**

Die Aufsichtsbilder werden zum Jahresende an die Fotogruppe zurückgesandt. Alle Aufnahmen dürfen in die BSW-Bilddatenbank aufgenommen, für Bildbesprechungen und für BSW-Präsentationen verwendet werden.

Die Plätze 1 bis 5 der einzelnen Wettbewerbe werden mit Urkunden ausgezeichnet, die ersten 3 Plätze erhalten zusätzlich Sachpreise. Der Gesamtsieger der 3 Themenwettbewerbe eines Jahres bekommt die "Super-Linse" und darf sich auf einer Doppelseite der Sammellinse mit seinen Werken präsentieren.

Die erfolgreichste Fotogruppe erhält ebenfalls eine Doppelseite. Die 5 bestplatzierten Teilnehmer in der Jahreswertung werden mit Urkunden, die 3 ersten Plätze zusätzlich mit Sachpreisen ausgezeichnet.

![](_page_11_Picture_1.jpeg)

Platz 10 Die Drei vom Hinterhof Hans Daffner, Landshut

![](_page_11_Picture_3.jpeg)

Hinterhof-1 Jörg Rensing, Essen **Hof in Kathmandu Sven Söhlmann, Würzburg** Hof in Kathmandu Sven Söhlmann, Würzburg

![](_page_11_Picture_5.jpeg)

![](_page_11_Picture_6.jpeg)

![](_page_11_Picture_8.jpeg)

![](_page_11_Picture_39.jpeg)

![](_page_11_Picture_37.jpeg)

Wenn der Hahn... Rüdiger Hartmann, Sigmaringen

![](_page_12_Picture_3553.jpeg)

![](_page_12_Picture_3554.jpeg)

![](_page_12_Picture_3555.jpeg)

## **(Hinter)Höfe) und endergebnis 2011**

Wir danken allen Teilnehmern und der BSW-Fotogruppe München für die Ausrichtung des diesjährigen Sammellinse-Leserwettbewerbs. Die erfolgreichsten Autoren und Fotogruppen finden Sie auf Seite 26. Viel Freude und Erfolg wünschen wir beim Leserwettbewerb 2012, den die BSW-Fotogruppe Villingen-Schwenningen ausrichtet. Hier sind alle Teilnehmer aufgelistet, die sich am 3. Teilwettbewerb mit dem Thema (Hinter)Höfe beteiligt haben. Die 10 Autoren, die beim 3. Teilwettbewerb die meisten Punkte erreichten, sind rot markiert. Unabhängig hiervon wählte die Jury die 10 besten Einzelwerke aus, die mit Hinweis auf die Platzierung abgebildet sind.

![](_page_12_Picture_3556.jpeg)

## Leserwettbewerb

Die Teilnehmer aus Frankreich, Österreich, der Schweiz, der Slowakei, aus Tschechien und wir aus Deutschland waren am Donnerstag, den 25. August 2011 angereist. In der gegenüber des Bahnhofes Gent gelegenen Regionaldirektion der SNCB werden wir und die anderen nach und nach eintreffenden Teilnehmer herzlich empfangen. Die Damen des Clubs umsorgen die Gäste mit Kaffee, Kuchen und kleinen Snacks. Auch das köstliche belgische Bier mundet.

Pünktlich werden wir von Herrn Chiers, dem Präsidenten der Kommission für Koordination und Selektion – Disziplin Foto (Film-Video) begrüßt.

Zum gemeinsamen Abendessen treffen wir uns im Restaurant des Bahnhofes St. Pieters. Der Bahnhof wurde von 1910 bis 1912 gebaut. Der damaligen Zeit entsprechend ist auch der Saal gestaltet: gemalte Wappenschilder der belgischen Provinzen, Abbildungen von Gilden der Bierbrauer und Weber und von Karl dem Grossen (1500 – 1558). In diesem Ambiente, an Tischen, die mit den Fahnen der teilnehmenden Nationen geschmückt sind, kommt bald eine fröhliche Stimmung auf. Schön, dass wir uns dort zu allen Mittag- und Abendessen treffen und in entspannter Atmosphäre freundschaftliche Gespräche führen können.

Auch unser Verband kommt bei 11 eingereichten Filmen und 8 Medaillen oder Diplomen sehr erfolgreich nach Hause. Eine Silbermedaille geht an Franz Berse mit "Ostern orthodox", eine weitere an den Filmclub Gera mit "Von Strebern und anderen Verliebten", je eine

84 Filme in 5 Kategorien: Eisenbahn-, Dokumentar-, Reise-, Minuten- und Spielfilme stehen nun auf dem Programm, die von Donnerstagabend bis Sonnabend projiziert werden. Die belgischen Filmfreunde meistern diese Aufgabe mit Bravour: Es gibt keine Panne, der Terminplan wird eingehalten, im gut abgedunkelten Vorführraum der Regionaldirektion werden alle Filme mit sehr guter Qualität wiedergegeben.

Fünfzig Jahre ist der Cineclub Het Spoor Gent alt geworden und hat diesen Geburtstag zum Anlass genommen, das 24. FISAIC – Filmfestival auszurichten. Um es gleich vorweg zunehmen: Es war eine großartige Veranstaltung. Bronze erhalten Helmuth Koll für "Nassdampf", Heiko Dietze für "Vulkan" und Cesimo Zahn für "Der Diamant". 3 Diplome gehen an Horst Wiesel mit "Das Ehekarussel", ein Diplom an Elfriede Urban für "Zeit" und ein weiteres Diplom an Hans-Joachim Urban für "Ich, du, er, sie, es, Wir".

Am Sonnabend sind wir zu einem Empfang im Rathaus beim Bürgermeister der Stadt eingeladen.

Die Jury, unter der Leitung von Herrn Chiers (B) und den Herren Woog (F), Van Vlaenderen (B), Koll (D), Weiss (A), Biro (SK) und Chmela (CZ) haben in der Zwischenzeit ihre Auswertung abgeschlossen, so dass alle am Sonntag an dem geführten Stadtbummel durch Gent und an der Schifffahrt auf der Leie teilnehmen können.

Zum Mittagessen treffen wir uns in der ehemaligen Fleischerhalle, im Zentrum von Gent an der Graslei und Korenlei. Der Abend wird verständlicherweise von allen mit großer Spannung erwartet. Nach einem Aperitif gibt Herr Chiers die Wertungen bekannt. Die Medaillen und Urkunden überreichen der Präsidenten der FISAIC, Herr Guy Gieres (L) und Herr Saelens, Clubleiter des Cineclub Het Spoor Gent.

Die erfolgreichsten Filmer kommen aus Frankreich. Sie erringen in 3 Kategorien die Goldmedaille. Mit einer Goldmedaille wird ein Schweizer Autor ausgezeichnet und eine Goldmedaille geht an das Gastgeberland Belgien. Alle 8 eingereichten Beiträge der Gastgeber werden mit Medaillen oder Diplomen ausgezeichnet.

Ein festlicher Abend beschließt dieses herausragende Festival. Wir sagen den Ausrichtern noch einmal ganz herzlichen Dank. Auf ein Wiedersehen zum 25. FISAIC Filmfestival 2013 in Schönau.

Hans-Joachim Urban

# **24. FISAIC–Filmfestspiele Harmonische Veranstaltung im belgischen Gent**

![](_page_13_Picture_26.jpeg)

Abendessen im Restaurant des Bahnhofs Gent St. Pieters

Der berühmte Genter Drei-Türme-Blick

![](_page_13_Picture_29.jpeg)

### **LESERWETTBEWERB**

![](_page_13_Picture_1648.jpeg)

![](_page_13_Picture_1649.jpeg)

![](_page_13_Picture_1650.jpeg)

STIFTUNG **P.S.V** 

#### **Die erfolgreichsten 10 Autoren und 5 Gruppen**

Die erfolgreichsten Autoren wurden durch Addition aller von ihnen erzielten Punkte ermittelt. Die erfolgreichsten Gruppen wurden durch Addition der Punkte ermittelt, die die 5 erfolgreichsten Autoren einer Gruppe pro Wettbewerb erzielten.

![](_page_14_Picture_14.jpeg)

![](_page_14_Picture_1.jpeg)

## **Einmal Eis mit Vulkanasche, bitte Vier BSW-Fotografen entdecken Island und treffen einen fünften**

Schau mal, da hinten, das Licht! Alfred kann es kaum fassen. Nach Stundenlangem Regen reißt am Abend die Wolkendecke auf, und ein gold-roter Strahl taucht die Landschaft in ein herrliches Licht, das jedes Fotografenherz höher schlagen lässt. Jetzt schnell raus aus dem Auto. Rasch haben wir unsere Kameras geschnappt und uns im Gelände verteilt. Denn das imposante Naturschauspiel kann ganz schnell wieder vorbei sein. Aber an diesem Abend können wir uns bis Mitternacht fotografisch austoben.

Wer von Island hört, ist verzaubert; entweder war er schon einmal dort und ist begeistert, oder er hat schon seit Langem vor, es einmal zu bereisen. Niemand reagiert gleichgültig auf diese Insel, die so viele Assoziationen weckt und so weit von Resteuropa entfernt ist, dass manch einer sie kaum noch dazu zählt. Uns ging es da nicht anders. Dieses Jahr haben wir den lang gehegten Wunsch einer Fototour nach Island endlich wahr werden lassen. Fast wäre es nicht dazu gekommen. Denn erst drei Tage vor unserem Abflug hat der Vulkan Grimsvötn seine Aktivität eingestellt.

Island ist extrem dünn besiedelt. Die gesamte Bevölkerung liegt bei gerade mal 318.000 Menschen, was in etwa der Einwohnerzahl von Mannheim entspricht. Besiedelt sind eigentlich nur die Küstenregionen. Wer in das Landesinnere vordringt, hat die Natur fast für sich alleine. Und somit haben wir bei unseren Streifzügen durch die wilden und urwüchsigen Landschaften immer freie "Schussbahn". Es sei denn, wir stehen uns gegenseitig im Weg.

Anfang Juni ist es noch recht frisch im hohen Norden. Aber die grandiosen Landschaften, schwarze Strände, Gletscher und heiße

Alfred Söhlmann (ganz links), Hans Wohlfart (ganz rechts), beide BSW-Fotogruppe Würzburg, Lothar Mantel, BSW-Fotogruppe Frankfurt (2. von links) und Peter Kniep, BSW-Fotogruppe Essen (2. von rechts), waren elf Tage auf der Feuer- und Eisinsel Island unterwegs und sind begeistert. Lothar Mantel: "Bei einer unserer Touren ergeben sich zwei Zufälle an einem Tag: In Stykkisholmur, einem pittoresken Fischerdorf, steht im Supermarkt plötzlich unser Fotofreund Stephan Wippermann aus Hamburg (Bildmitte) vor uns. Er will eigentlich mit der Fähre weiter nach Norden. Jedoch, welch freudige Überraschung, am selben Abend treffen wir uns in 70 Kilometer Entfernung erneut. Das muss natürlich mit einem Foto für die Sammellinse gefeiert werden!"

Quellen lassen Kälte und Regen schnell nebensächlich werden. Und die hellen Nächte im hohen Norden lassen es zu, dass man fast rund um die Uhr fotografieren kann.

Es ist Montag, der 30. Mai 2011, das Wetter macht uns wirklich schwer zu schaffen. Das Thermometer in unserem Geländewagen droht uns vier Grad Außentemperatur an. Plus immerhin. Aber das Schlimmste ist dieser Regen. Und der will heute einfach nicht aufhören. Wir sind in Vík í Mýrdal (dt. "Bucht am sumpfigen Tal") dem südlichsten Ort Islands, 187 Kilometer von Reykjavik entfernt.

![](_page_14_Picture_8.jpeg)

(Peter Kniep)

(Hans Wohlfart) (Peter Kniep)

![](_page_14_Picture_13.jpeg)

Das Warten hilft uns nicht weiter. Wir beschließen, uns den Naturgewalten auszusetzen. Immerhin sind wir an einem berühmten Strand. 1991 wurde er vom "Islands Magazine" zu einem der zehn schönsten Strände der Welt gewählt. Er besteht aus schwarzer Lava, und das Meer davor ist häufig wild und aufgewühlt. Im Wasser erwecken schwarze Felsnadeln unsere Aufmerksamkeit — wenn das kein Motiv ist! Die Legende berichtet, dass Trolle ein Schiff ans Land bringen wollten und dabei versteinert worden seien.

Heute ist das Meer besonders aufgewühlt. Herrlich, wie sich die Gischt auftürmt. Dumm nur, dass der Regen genau von vorn kommt. Es ist ein ständiger Wettlauf: Knipsen, Linse putzen — Knipsen, Linse putzen, Kamera abtrocknen. Aber es lohnt sich. Hans hat eine besonders pfiffige Idee. Er hat das Stativ sehr tief im Sand verankert. Wenn die ganz großen Wellen auf den Strand rollen, bringt er sich schnell in Sicherheit, das Stativ trotzt dem auf- und ablaufenden Wasser und sein Regenhut schützt unterdessen die Kamera.

Bei unserem Ausflug zum größten Gletscher Europas, dem Vatnajökull, haben wir mehr Glück mit dem Wetter. Bei den zahlreichen Fotostopps lacht meistens die Sonne, und der Himmel wird von weißen Wolken stimmungsvoll modelliert. Nachmittags erreichen wir die Gletscherlagune Jökulsárlón. Hier, wie an anderen zahlreichen Gletscherzungen des Vatnajökull, sammelt sich das Schmelzwasser des Gletschers in einem Gletschersee, welcher wiederum die gekalbten Eisbrocken des Gletschers aufnimmt.

Die Asche des kurz zuvor ausgebrochenen Vulkans Grimsvötn bedeckt die ganze Gegend mit einem schwarzen Schleier, was auf den Eisbergen reizvolle Kontraste erzeugt. Die Größe des Gletschersees hat in den letzten Jahrzehnten durch die Gletscherschmelze rapide zugenommen. In den siebziger Jahren hatte er eine Größe von rund acht Quadratkilometern - heute ist er mehr als doppelt so groß. An seiner breitesten Stelle misst er fünf Kilometer und hat eine Tiefe von sagenhaften 248 Metern. Damit ist er der tiefste See Islands.

#### (Lothar Mantel)

![](_page_14_Picture_22.jpeg)

![](_page_14_Picture_25.jpeg)

![](_page_14_Picture_28.jpeg)

![](_page_14_Picture_15.jpeg)

(Alfred Söhlmann) (Hans Wohlfart)

![](_page_14_Picture_30.jpeg)

(Hans Wohlfart)

![](_page_14_Picture_32.jpeg)

![](_page_14_Picture_34.jpeg)

(oben und unten: Lothar Mantel)

![](_page_14_Picture_36.jpeg)

(Lothar Mantel)

## **Weiter geht´s zur Westküste Islands...**

Nach vier Tagen im spannenden Süden Islands reisen wir weiter an die Westküste. Unsere Basis ist Olafsvik, ein beschauliches Hafenstädtchen. Von hier aus erkunden wir die Halbinsel Snaefellsnes mit dem gleichnamigen Gletscher und Vulkan. Die Gegend wird von ausgedehnten und teilweise stark zerklüfteten Lavafeldern geprägt. An der Steilküste nisten tausende Möwen und Lummen.

Für die letzten drei Tage ist schließlich Mosfellsbaer, 17 Kilometer nördlich von Reykjavik gelegen, unser Quartier. Ein idealer Ausgangspunkt, um den sogenannten "Golden Circle" zu bereisen. Auf der Fahrt nach Osten entdecken wir zunächst den magischen Ort Thingvellir. Bereits um 930 wurde hier einmal jährlich, für zwei Wochen im Juni, die traditionelle gesetzgebende Versammlung Althing abgehalten.

Wir befinden uns hier auf dem mittelatlantischen Rücken. Das Auseinanderdriften der nordamerikanischen und der eurasischen Platten wird durch imposante Felsspalten und Risse gut sichtbar. Es sind nur ein paar Schritte für uns, um quasi von Europa nach Amerika zu gehen.

Eine gute Stunde weiter östlich kündigt schon aus der Ferne weißer Dampf die nächste Sensation an. Der Geysir Strokkur, umringt von vielen heißen Quellen, spuckt etwa alle sieben Minuten zirka 100 Grad heißes Wasser und Dampf bis zu 35 Meter in die Höhe.

Von hier aus ist es nicht mehr weit, um wiederum die Kamera auf das Stativ zu schrauben. Der gigantische Wasserfall Gullfoss lässt sich aus den unterschiedlichsten Perspektiven ablichten. Mit einem Graufilter vor dem Objektiv ergeben sich lange Belichtungszeiten für schöne Effekte.

Unweit des internationalen Flughafens Keflavik liegt die Blaue Lagune. Der See entstand als "Abfallprodukt" des nahe gelegenen Geothermalkraftwerkes Svartsengi, das die Energie des gleichnamigen Vulkansystems nutzt. Dort wird ein Gemisch aus Meer- und Süßwasser aus einer Tiefe von etwa zwei Kilometern, das in dieser Tiefe bis zu 240 °C heiß wird, zur Oberfläche gepumpt, wo es zur Stromerzeugung und zum Betrieb eines Fernwärmenetzes genutzt wird.

Anschließend fließt es in das umliegende Lavafeld. So bildete sich dort ein Salzwassersee in der typisch blau-weißen Farbe, die von Kieselalgen herrührt.

Zuerst kam nur die lokale Bevölkerung auf die Idee, darin zu baden, bis schließlich das Thermalbad errichtet wurde. Dieses pumpt mittlerweile auch eigenes Thermalwasser aus der Erde.

Dreieinhalb Stunden Rückflug von Keflavik nach Frankfurt. Jeder von uns nimmt faszinierende Eindrücke und durchschnittlich 4.000 Bilddateien von dieser beeindruckenden Insel mit zurück. Ein Reiseziel, das wir Fotografen und Naturliebhabern bestens empfehlen können.

Lothar Mantel

![](_page_15_Picture_35.jpeg)

(Alfred Söhlmann)

![](_page_15_Picture_37.jpeg)

![](_page_15_Picture_16.jpeg)

![](_page_15_Picture_19.jpeg)

![](_page_15_Picture_20.jpeg)

![](_page_15_Picture_14.jpeg)

![](_page_15_Picture_15.jpeg)

![](_page_15_Picture_17.jpeg)

(Peter Kniep)

## **... und Fotomotive gibt es ohne Ende.**

![](_page_15_Picture_32.jpeg)

(Peter Kniep)

![](_page_15_Picture_22.jpeg)

![](_page_15_Picture_24.jpeg)

(Lothar Mantel)

![](_page_15_Picture_13.jpeg)

(Alfred Söhlmann) (Lothar Mantel)

![](_page_15_Picture_26.jpeg)

#### $\blacksquare$  Sammellinse 3/2011 Sammellinse 3/2011 Sammellinse 3/2011 Sammellinse 3/2011 31

(Hans Wohlfart)

![](_page_16_Picture_1.jpeg)

In den beiden vorherigen Ausgaben stellten unsere Kasse-<br>Iler Fotofreunde ihren "Bergpark" und ihre "Karlsaue" vor. Im ler Fotofreunde ihren "Bergpark" und ihre "Karlsaue" vor. Im letzten Beitrag dieser Serie geht es nun direkt in die Stadt.

Kassels Wahrzeichen, der Herkules, schaut über die Stadt. Er beobachtet auch die Akteure der BSW-Fotogruppe bei ihren Versuchen, besondere Blickwinkel und Perspektiven für ihre Bilder zu finden. Eine kleine Auswahl zeigen wir den Freunden der Sammellinse.

Gespannt erwarten wir im Juni 2012 die Eröffnung der "documenta 13", wenn es weltweit wieder heißt: "AB NACH KASSEL!"

![](_page_16_Picture_6.jpeg)

![](_page_16_Picture_7.jpeg)

![](_page_16_Picture_8.jpeg)

![](_page_16_Picture_9.jpeg)

![](_page_16_Picture_10.jpeg)

![](_page_16_Picture_11.jpeg)

![](_page_16_Picture_12.jpeg)

![](_page_16_Picture_13.jpeg)

 $\mathsf{Sammellinse}\,3/2011$  Sammellinse 3/2011 Sammellinse 3/2011 333

![](_page_16_Picture_18.jpeg)

## **Kassel ist noch eine weitere Fotoreise wert**

# **Erlebnisreicher BSW-Bezirksfototag Essen am Schloss Nordkirchen**

**Anziehungspunkt für 51 Foto-Begeisterte Schauspieler aus Hamm garantierten große Aufmerksamkeit** 

![](_page_17_Picture_3.jpeg)

Das Schloss Nordkirchen liegt in der Gemeinde Nordkirchen im Kreis Coesfeld. Es ist das größte Wasserschloss Westfalens. Aufgrund seiner Ausmaße und der barocken Gestaltung wird es auch als das "Westfälische Versailles" bezeichnet. Hierhin zog es 51 Fotografinnen und Fotografen der Fotogruppen des BSW-Bezirkes Essen.

# **Fotoschau 2011 der BSW-Region Ost in Erfurt**  Der rote Faden: "Natur, Mensch und Eisenbahn"

Nach einem gemeinsamen Mittagessen, bei dem es noch stark regnete, führte ein Spaziergang bei trockenem Wetter zu der Schlossanlage. Vier Akteure in historischen Kostümen, alles Schauspieler der großen Freilichtbühne Heessen/Hamm, sorgten für große Aufmerksamkeit und ließen die Auslösungsgeräusche der Kameras zu einem Dauerklick anschwellen.

Nachträglich mundete das obligatorische Tässchen Kaffee. Nach lebhaften Diskussionen über das Erlebte und einen gelungenen Bezirksfototag traten die Teilnehmer am Nachmittag die Heimreise an.

![](_page_17_Picture_7.jpeg)

![](_page_17_Picture_8.jpeg)

![](_page_17_Picture_9.jpeg)

![](_page_17_Picture_10.jpeg)

![](_page_17_Picture_11.jpeg)

![](_page_17_Picture_12.jpeg)

![](_page_17_Picture_13.jpeg)

![](_page_17_Picture_14.jpeg)

![](_page_17_Picture_15.jpeg)

**237 beeindruckende Bilder Besucher aus ganz Deutschland genossen herrliches Ambiente**

![](_page_17_Picture_22.jpeg)

alleiter Ost, Steffen Eckert, eröffnet die Regionalfotoschau Ost 2011

Yvonne Stampf vom "egapark" und Ralf Schneider, Bezirksbeauftragter Foto/Film Erfurt

Mitten im herrlichen Gelände des egaparks Erfurt, in Halle 3, war die Ausstellung zur Fotoschau 2011 der BSW-Region Ost aufgebaut. Ein heller Saal, großzügig aufgestellte Stellwände und schönes Licht auf den Bildern. Mein erster Eindruck war sehr positiv, und er sollte es auch bleiben! 237 Bilder sammelten Ralf Schneider, der Bezirksbeauftragte Ost, Den Beginn machte die Percussiongruppe RATAMAHATA - 9 Trommler im unterschiedlichen Alter von 8 bis 40 Jahren. Den Schlusspunkt setzte die Linedance-Truppe "Dancing Badger". Die Stimmung war fröhlich und vertraut; die BSW-Familie stellte einen großen Teil der Gäste, die aus dem ganzen Bundesgebiet angereist waren.

Ralf Schneider führte durchs Programm der Ausstellungseröffnung, Yvonne Stampf von der Leitung egapark und Horst Wengelnik, Hauptbeauftragter Foto in der Stiftung BSW, sprachen Grußworte, Steffen Eckert, Regionalleiter Ost, eröffnete die Ausstellung.

![](_page_17_Picture_21.jpeg)

und die Mitglieder der BSW-Fotogruppe Erfurt aus dem eigenen Regionalwettbewerb sowie aus den "Regios" Süd, West und Nord ein und formten eine sehr schöne Ausstellung. Der rote Faden war "Natur, Mensch und Eisenbahn". Mir bleibt als Resümee eine sehr gut gelungene Veranstaltung, ein Dank an Ralf Schneider mit seiner Gruppe und mein Vorsatz, die Stadt Erfurt und das Land Thüringen so bald wie möglich zu erkunden.

Willy Reinmiedl Bezirksbeauftragter Foto/Film München

Fotos: Alice Walther und Willy Reinmiedl

![](_page_17_Picture_24.jpeg)

Emil Weiß, wie er leibt und lebt Percussion-Gruppe Ratamahata in Aktion Was interessiert sie wohl so sehr? Schöne Bilder im Saal, schöne Pflanzen draußen Linedanc-Gruppe Dancing Badgers Ihnen hat es wohl gefallen

![](_page_17_Picture_26.jpeg)

![](_page_17_Picture_27.jpeg)

![](_page_17_Picture_28.jpeg)

 $\mathsf{34}$  Sammellinse 3/2011 Sammellinse 3/2011 Sammellinse 3/2011 Sammellinse 3/2011 35

Horst Wengelnik, Hauptbeauftragter Foto, überbringt seine Grüße

![](_page_17_Picture_38.jpeg)

![](_page_17_Picture_40.jpeg)

![](_page_17_Picture_42.jpeg)

## **Bezirk Nürnberg: Jahrestagung der Foto- und Filmgruppenleiter**

Zu einer Arbeitstagung trafen sich die Foto/Filmgruppenleiter im Bereich des Regionalbüros Nürnberg im BSW-Vitalhotel "Weiße Elster" in Bad Elster.

Für den fachlichen Teil referierte als Gast der Bezirksbeauftragte Frankfurt/Saarbrücken, Emil Weiß, aus seinen Erfahrungen über Bildgestaltung, Bildaufbau und Fotowettbewerbe. Als weiteren Gast konnte Michael Krämer den Hauptbeauftragten Foto, Horst Wengelnik, begrüßen. Um alle anstehenden Themen, und insbesondere auch die Aussprache, zu bewältigen, mussten am zweiten Abend "Überstunden" eingelegt werden.

Eingeladen dazu hatten BSW-Regionalleiter Süd, Harald Weiß und BSW-Bezirksbeauftragter Michael Krämer. Das in allen Punkten sehr umfangreiche Programm umfasste der Bericht des Regionalleiters mit wertvollen Hinweisen zum Thema "Neues beim BSW". Bezirksbeauftragter Michael Krämer behandelte die Punkte, die regional zur Debatte standen. Auch die Mitarbeiterin des Regionalbüros Nürnberg, Regina Stirnweis, übermittelte ihre Grüße und guten Wünsche an die Tagungsteilnehmer.

Die mitgereisten Gäste als auch die Tagungsteilnehmer freuten sich über den von Michael Krämer organisierten Busausflug in die Tschechische Republik sowie über den angenehmen Aufenthalt im BSW-Vitahotel Weiße Elster.

Michael Krämer

Das Jahr 2012 beschert uns gleich drei Änderungen des gewohnten Weges:

- 1. Zu allen unseren Wettbewerben können ab Mitte Oktober 2011 größere Bilddateien als bisher eingereicht werden.
- 2. Die Sammellinse und die Ergebnislisten des Sammellinse-Leserwettbewerbs werden künftig nach Erscheinen des entsprechenden Heftes auch auf unserer Homepage im Internet veröffentlicht.
- 3. Der Versand der Sammellinse geht nicht mehr an jedes Mitglied separat, sondern als Paket an den jeweiligen Gruppenleiter.

Außerdem hat unsere bisherige Druckerei, die Firma Hausler Druck, ihren Betrieb eingestellt. Bereits dieses Heft wurde deshalb von unserem neuen Partner, der Fa. Bosch Druck in Landshut, erstellt.

Doch der Reihe nach:

Erich Kästner hat das, was wir eigentlich alle wissen, in der ihm ei-genen Lässigkeit auf den Punkt gebracht. Und weil die Stiftung BSW und wir – ihre Förderer – mitten im Leben stehen, ist auch unser Weg nicht immer gerade und glatt, sondern ändert sich gelegentlich. Die dafür erforderliche Programmänderung wurde inzwischen von Heike Talhammer durchgeführt, die neue Version steht zum Download auf unserer Homepage bsw-foto.de bereit.

**Größere Bilddateien:** Die Bilddateien werden sowohl für den evtl. Abdruck in der Sammellinse als auch für die Beamer-Präsentation bei der Vernissage benötigt. Die Kantenlänge 2048 Pixel war ein Kompromiss, um beiden Anforderungen gerecht zu werden.

Inzwischen werden unsere Bilder immer öfter vom BSW zur Ausschmückung der Büros und der Ferieneinrichtungen erbeten; eine schöne Anerkennung unserer Arbeit. Für eine ansprechende Vergrößerung sind die eingreichten (herunter gerechneten) Bilddateien aber zu klein. Deshalb wurden die Wettbewerbsbedingungen für alle Wettbewerbe geändert:

Künftig müssen die Bilddateien mindestens die Kantenlänge von 2048 Pixel aufweisen. Größere Dateien bleiben unverändert, um sie für großformatige Prints verwenden zu können. Lediglich für die Beamer-Präsentation werden die Dateien verkleinert.

**I** ∕laus Blum, seit 30 Jahren Leiter der BSW-Fotogruppe Worms, konnte **N**im August 2011 seinen 70. Geburtstag feiern. Aus diesem Anlass organisierte er eine Fotoausstellung im Gesundheitszentrum seines Heimatortes Gundheim, die auf große Resonanz stieß.

**Die digitale Sammellinse** wird voraussichtlich ab der Ausgabe 1/2012 jeweils nach Erscheinen des Hefts auf unserer Homepage präsentiert. Außerdem finden Sie dort auch die ausführlichen Excel-Ergebnislisten unserer Fotowettbewerbe incl. des SL-Leserwettbewerbs.

von Klaus Blum repräsentierten BSW-Fotogruppe für die Zeitungsaktion "Leser helfen" und die Kinderklinik Worms zurückzuführen; hiermit präsentiert sich das BSW von seiner besten Seite. In Ergänzung zu der Ausstellung bot Klaus Blum auch zwei Fotoseminare an. Der Erlös geht natürlich an "Leser helfen".

**Versand der Sammellinse:** Wie jedes Unternehmen ist auch die BSW-Zentrale zur ständigen Überprüfung aller Kosten verpflichtet – natürlich auch der für Druck und Versand der Sammellinse. Unser Fachjournal dokumentiert den BSW-Gedanken – Förderung des sozialen Zusammenhalts durch Ausübung gemeinsamer Aktivitäten – in besonderer Weise und trägt ihn weit über die BSW-Grenzen hinaus. Deshalb will die BSW-Zentrale die Sammellinse weiterhin als Printmedium erhalten und finanziell fördern.

Unsere BSW-Fotografen sind auch in anderen Verbänden einfach Spitze!!!

Einen erheblichen Batzen der Kosten für die Sammellinse machte bisher der Versand an jedes Mitglied unserer Foto- und Filmgruppen aus. An dieser Schraube wurde nun gedreht: Ab 2012 erscheint die Sammellinse weiterhin zu den gewohnten Terminen, aber sie landet nicht mehr in jedem privaten Briefkasten, sondern als Paket beim jeweiligen Gruppenleiter, der dann die Weiterverteilung organisiert.

Damit ergibt sich für die Mitglieder, die regelmäßig die Gruppenabende besuchen, eigentlich keine gravierende Änderung. Und vielleicht lässt sich durch den gruppeninternen "Verteilservice" an die nicht regelmäßig präsenten Mitglieder der eine oder andere Kontakt vertiefen, was wiederum dem Gemeinschaftsgeist des BSW entspricht.

Man kann diese Änderung also durchaus auch als Chance zur Intensivierung und Belebung der Gruppenarbeit verstehen und nutzen.

Ja, der Lebensweg ist manchmal wellig – aber spannend.

Horst Wengelnik

![](_page_18_Picture_51.jpeg)

# **!!! Wichtige Änderungen zum Jahreswechsel !!!**

**"Na schön – der Weg des Lebens ist wellig" (Erich Kästner)**

Modernste Technik, optimale Betriebsabläufe und ein qualifiziertes Mitarbeiterteam sorgen bei der Fa. Bosch Druck für beste Qualität...

![](_page_18_Picture_40.jpeg)

... Davon konnten sich Lothar Limmer, Horst Wengelnik und Gerhard Kleine im Gespräch mit Vertriebsleiter Fabian Kühn überzeugen.

**Mainfranken: BSW-Fotogruppe Würzburg wieder ganz vorne**

Beim Mainfränkischen Fotofestival 2011, das in diesem Jahr in Zeil  $\mathbf D$  am Main stattfand, konnten sich Fotografen der BSW Fotogruppe Würzburg erneut den Besten platzieren.

Den Vogel schoss dabei Alfred Söhlmann ab, der als Gesamtsieger den Wanderpokal des Deutschen Verbandes für Fotografie (DVF) in Empfang nehmen konnte. Sein Clubkamerad Michael Stegerwald erreichte hier den hervorragenden dritten Platz. Unter den Top Ten des Wettbewerbs lagen mit Robert Pagé, Lothar Amtmann und Heiko Söhlmann drei weitere BSW´ler.

Zwölf Würzburger Autoren fanden mit 2 Medaillen, 8 Urkunden und 59 Annahmen den Weg in die Siegerliste. Neben den bereits genannten waren dies Carola Becker, Gerda Rausch, Irmgard Sell, Hans Gerhard Geins, Wilfried Gotthardt, Jürgen Hirsch und Sven Söhlmann.

So war es kein Wunder, dass der Würzburger Clubleiter Dieter Kupitz drei Wanderpokale für die beste Clubleistung beim Bezirkswettbewerb (Freies Thema), beim Sonderthema "Unbekanntes Mainfranken" und für die beste Gesamtclubleistung von der Bezirksleiterin Carola Becker überreicht bekam. Nachdem inzwischen zwei dieser Pokale zum dritten Mal in der Pokalvitrine der Würzburger Gruppe stehen, gehen sie in ihren Besitz über. Zur Belohnung "darf" man nun zwei neue Pokale spenden. Das nennt man auf neudeutsch eine "win-win-Situation".

Alfred Söhlmann

Seine großformatigen Fotos fanden viel Anerkennung bei den Besuchern und der örtlichen Presse. Das breite Interesse an dieser Ausstellung galt einerseits dem fotografischen Schaffen des Jubilars. Andererseits ist es auch auf das seit Jahren praktizierte Engagement der

Sie Sammellinse gratuliert Klaus Blum und wünscht ihm und der gesamten BSW-Fotogruppe alles Gute und natürlich allzeit "Gut Licht"!

![](_page_18_Picture_19.jpeg)

Hans Steinhäuser, Mitglied der BSW-Fotogruppe Frankfurt am Main, ist der erfolgreichste Fotograf bei der Deutschen Fotomeisterschaft des DVF 2011.

Die Sammellinse gratuliert ganz herzlich zu diesem tollen Erfolg!!!

Wir veröffentlichen hier zwei seiner beachtenswerten Werke.

![](_page_18_Picture_25.jpeg)

## **Der Erfolgreichste...**

## **70 Jahre Klaus Blum und kein bisschen müde**

#### **Kontaktadressen der BSW-Foto- und -Filmgruppen**

**Hauptbeauftragter für Foto und Diaporama** Horst Wengelnik An der Borg 30 27729 Axstedt Fon (04748) 1390 horst.wengelnik@bsw-foto.de

Hauptbeauftragter für Film und Video Georg Heinze J.- G.- Herder- Weg 4 08412 Werdau Fon / Fax (03761) 78 202 bswfilm@werdau.net

#### **Bezirksbeauftragte für Foto und Film**

**Berlin und Halle** Thomas Walter Dernburgstr. 13 14057 Berlin Fon (030) 3223753 Thomas.T.Walter@bahn.de

**Hannover** Horst Wengelnik An der Borg 30 27729 Axstedt Fon (04748) 1390 horst.wengelnik@nexgo.de

**Dresden** Georg Schubert Mottlerstr. 18 08062 Zwickau Fon (0375) 795253 edithschubert@arcor.de

**Köln** Peter Reichert Am Tömp 46

41189 Mönchengladbach Fon (02166) 59697

Peter.Reichert@Fotogruppe-Viersen.

de

**Erfurt** Ralf Schneider Haselnußweg 8 99097 Erfurt Fon/Fax (0361) 41 57 86 Ralf.Schneider@bahn.de

**München** Willy Reinmiedl Bergweg 3 83379 Wonneberg Fon (08681) 9166 reinmiedl@t-online.de

**Essen** Rudolf Zoch Brefeldstr. 54 59077 Hamm Fon/Fax (02381) 40 32 17 Rudolf.Zoch@t-online.de

**Frankfurt und Saarbrücken**

Emil Weiß Fabriciusstraße 21 65933 Frankfurt am Main Fon (069) 38 21 91 Fax (069) 38 99 51 90 Emil.Weiss@t-online.de

**Hamburg** Wolfgang Theel Detlev-H.-Rötger-Straße 56 25524 Itzehoe Fon (04821) 4091526 wolfgang.theel@kabelmail.de

und

**Nürnberg** Michael Krämer Regensburger Straße 37 92421 Schwandorf Fon (09431) 50638 Fax (09431) 75 92 34 michkraem@web.de

Helge Christian Wenzel Windmühlenweg 51 22607 Hamburg Fon (040) 99990322 wenzel@fotogruppe-altona.de

**Schwerin** Rainer Boder Ziolkowskistraße 28 19063 Schwerin Fon (0385) 201 17 63 rboder@t-online.de

**Karlsruhe** Klaus Siebler Weinbergstr. 8/5, 79576 Weil/Rhein Fon (07621) 77562 Sieblerklaus@web.de **Stuttgart** Helmut Maisch Schubertstraße 43 74706 Osterburken Fon (06291) 8268 Fax (03212) 1319193 helmut\_maisch@web.de

Website der BSW-Foto- und Filmgruppen: **www.bsw-foto.de** E-Mail: heike.talhammer@bsw-foto.de

![](_page_19_Picture_37.jpeg)

#### **Das Fachjournal für die Mitglieder der BSW-Foto- und Filmgruppen**

#### **Herausgeber**

Stiftung Bahn-Sozialwerk (BSW) Zentrale Münchener Str. 49 60329 Frankfurt/M

#### **Redaktion**

Gerhard Kleine (gkl)

#### **Mitarbeiter dieser Ausgabe**

Alfred Söhlmann Franz Schörner Hans Wohlfart Irmgard Sell Manfred Kriegelstein Lothar Mantel Michael Krämer Peter Kniep Peter Moche Robert Menold Rudolf Zoch Stefan Schuster (m.objects) Werner Heinze Willy Reinmiedl Wolfgang Wachter

#### **Druck, Anzeigen und Vertrieb**

Bosch Druck GmbH Festplatzstraße 6, 84030 Ergolding Tel.: (0871) 7605-0 Fax: (0871) 760560 E-Mail: info@bosch-druck.de www.bosch-druck.de

Die mit Namen veröffentlichten Beiträge stellen nicht unbedingt die Meinung der Redaktion dar. Wir behalten uns vor, Berichte und Beiträge ggf. zu ergänzen, zu kürzen oder zu ändern. Berichte mit dem Vermerk "unverändert abdrucken" werden ggf. als Leserbriefe veröffentlicht.

Grundsätzlich sollte jetzt nach einem erneuten "Fotosammeljahr 2011" die Sicherung der Dateien eine wichtige Rolle spielen. Schon öfter sind Fotofreunde mit der "Supergaunachricht" zum Clubabend gekommen, ihr PC sei defekt, die Daten auf der Festplatte nicht mehr ansprechbar - was nun? Zwei gängige Lösungen könnten helfen: Ausbau der Festplatte und externes Auslesen oder Einsatz einer Recovery Software (www.chip.de), die zumindest einen Teil der Daten wiederherstellen kann. Gelingt beides nicht, so ist der Gang zu Spezialfirmen für Datenrettung oft verdammt teuer. Also ist doch der einfachste Weg eine geordnete Datensicherung, z.B. auf externen Festplatten. Mittlerweile kostet 1 Terabyte Platte, das entspricht 1000 Gigabyte, je nach Anbieter und Qualität zwischen 70 und 120 Euro. Also eine günstige Lösung.

Beiträge bitte senden an:

Gerhard Kleine Sudetenstraße 36 74321 Bietigheim-Bissingen Tel.: (07142) 65730 E-Mail: sammellinse@bsw-foto.de oder gerhard.kleine@web.de

Per E-Mail oder CD Textformat: Word, Arial 9 Fotoformat: Tiff oder JPEG Stufe 12 Auflösung: 300 dpi bei Ausgabeformat Beiträge ab einer Seite müssen 2 Monate vor Redaktionsschluss angemeldet werden.

> **Ausgabe 1/2012** Redaktionsschluss: 2. Februar 2012 Erscheinungstermin: 20. März 2012

Adressänderungen, Zu- und Abgänge bitte melden an: Lothar Limmer Hangstraße 8, 84061 Ergoldsbach E-Mail: L-Limmer@nexgo.de

![](_page_19_Picture_1.jpeg)

## **Tipps und Tricks rund um die digitale Fotografie – Teil 20**

**Peter Kniep gibt Tipps zu Hardware, Software, Internet, Ausstellungen und Wettbewerben** 

#### iebe Leserinnen, liebe Leser,

ob Sie es glauben oder nicht: Bald ist Weihnachten, wieder ein Jahr gelaufen und ich hoffe, gerade fotografisch war es für Sie erfolgreich. Zu wenig Sonne, zuviel Regen, was "juckt" das einen engagierten Fotografen. Schönere, intensivere Farben, keine Überstrahlungen; wenn man will, hat jedes Ding auch seine guten Seiten.

> Eine ebenfalls sehr sehenswerte Webseite ist die des noch jungen Fotografen John Fulton. Er fotografiert Landschaften, Städte, Dinge etc. um diese Bilder später zusammen zu kopieren und mit völlig neuer oder veränderter Sehweise und Aussage zu präsentieren. Seine Seite ist zu erreichen unter www.johnfultonphotography.com . Unter dem Ordner "Portfolio" können Sie dann die Bilder aufrufen.

Sie wissen, dass ich ein Lightroom-Freund bin, auch wenn man nicht jedes Bild in der Datenbank verschlagwortet, gibt es genügend andere Gesichtspunkte, das Programm zu benutzen. Zu nennen sei nur der reduzierte Speicherplatz, weil nur eine Bildgrunddatei gespeichert wird, und das Programm nur Bildveränderungsbefehle speichert, die sehr wenig Platz benötigen. Der Entwickeln- und Exportmodus ist einfach und präzise. Wenn Sie die Software haben, wissen Sie wovon ich spreche. Die anderen probieren vielleicht mal unverbindlich die 4 Wochen Testversion, die man von der Adobe Homepage herunterladen kann. https://www.adobe.com/cfusion/ tdrc/index. Was Sie auf keinen Fall versäumen sollten, ist die konsequente Sicherung der LR 3 Katalogdateien.

Ich benutze das Programm "Allway Sync" von der Homepage http://allwaysync.com/de/index.html . Es hat in der Freewareversion ein deutsches Sprachtool und gefällt mir deshalb gut, weil die Programmoberfläche nahezu selbsterklärend ist. Ich lege sogenannte Projekte von 1 bis x an, bestimme die Festplatte, die gesichert werden soll, sage auf der anderen Seite den Zielpfad. Im Fenster ist eine Pfeildarstellung, in der ich festlege, wie der Datenfluss sein soll. Nach Analyse des Startlaufwerkes durch die Software kommt dann der Klicker "Synchronisieren". Damit läuft bei ausreichendem Platz die Sicherung auf die externe Festplatte. Mögliche Probleme werden angezeigt. Danach folgen die nächsten Projekte nach gleicher, einfacher Art. Wenn später Änderung auf dem Startlaufwerk vorgenommen werden, so werden nur die neuen Daten gesichert. Viel Spaß beim probieren. Ich komme jedenfalls mit der übersichtlichen Software super klar.

In wenigen Wochen ist Weihnachten, wieder mal haben sie keine Idee für ein Geschenk. Wie wäre es mit einem Outdoor Navy von

Falk, Garmin oder ähnlichen Firmen. Diese Dinger sind je nach Ausstattung und Displaygröße für 170 bis 450 Euro zu bekommen. Sie sind relativ klein und handlich gebaut, haben lange Batterie- oder Akkulaufzeiten, haben nur Richtungsanzeigen oder auch Kartendarstellungen mit oft sehr hochwertigen GPS Empfängern, die selbst im Wald funktionieren sollen. Zu gebrauchen sind sie für Rad- und Städtetouren, Wanderungen und die neue Form der "Schatzsuche", das Geocaching. Wenn Sie sich hier genauer informieren wollen, gehen Sie mal auf die Seite www.geocaching.de . Da das Kartenmaterial der Firmen oft sehr teuer ist, haben findige Internetznutzer die OSM Karten, also die Open Street Maps konzipiert. Auf der Homepage www.openstreetmap.org ist das Thema beschrieben mit, Zitat: "OpenStreetMap ist eine freie, editierbare Karte der gesamten Welt, die von Menschen wie dir erstellt wird. OpenStreetMap ermöglicht es, geographische Daten gemeinschaftlich von überall auf der Welt anzuschauen und zu bearbeiten."

Wenn Sie auf diese Seite gehen, finden Sie viele weitere Hinweise und Anleitungen für die Nutzung und ggf. Bearbeitung der Daten. Routen planen und auf das Navy übertragen geht mit www.outdooractive.com. Alles zu dieser Thematik lässt sich auf dieser Seite nicht ausführlich bearbeiten. Vielleicht aber war`s ein Anstoß für Sie, zumal der Aspekt der Fotografie bei allen Tourplanungen für uns Fotoleute eine wichtige Rolle spielt.

Ich habe mit der Homepage www.borkumer.info eine interessante Fotoseite gefunden. Geboten werden haufenweise Linkadressen zu Händlern von Neu- und Gebrauchtgeräten, Zeitschriften, Communitys und vielem anderen. Schauen Sie mal in Ruhe rein. Gefunden habe ich auch eine sehr sensibel gestaltete, eindrucksvolle und tiefsinnige Fotoseite, die einmal ganz anders ist als das, was einem sonst an Fotohomepages begegnet. Autorin ist die freie Fotografin Monika Schulz-Fieguth aus Potsdam. Ihre Adresse: http://schulz-fieguth.com.

Vergessen Sie nicht die überarbeitete Seite unseres Fotodachverbandes www.dvf-fotografie.de und www.bsw-foto.de

Danke für Ihre Aufmerksamkeit.

 Schöne Weihnachtsfeiertage und einen guten Rutsch.

Bis dahin – Ihr Peter Kniep

Das PDF mit allen Tipps & Tricks von Peter Kniep können Sie bei der Redaktion der Sammellinse anfordern. Sie finden es auch auf unserer homepage bsw-foto.de unter home/ aktuelles.

## leistungsfähiger

## intuitiver

## professioneller

![](_page_20_Picture_3.jpeg)

# m.objects v5.2

Fotos, Videos und Sound professionell arrangieren und präsentieren.

## Fotos: Holger Lorenz

![](_page_20_Picture_7.jpeg)

NEU

Josef-Wintrup-Weg 23a • D - 59387 Ascheberg • Tel. +49 (2593) 98890 • www.mobjects.com

# Kindermann KX 525 W

## Multimedia mit Breitbildauflösung

- 3200 ANSI-Lumen
- WXGA-Auflösung: 1280 x 800 Pixel
- Kontrastverhältnis 2000:1
- **Schnelles Ausschalten**
- Analoge und digitale Eingänge (HDMI)
- RS232 für Mediensteuerung
- Leises Betriebsgeräusch
- Diebstahlschutz Kensington, Sicherheitsstange, Passwort
- Zahlreiche Automatik-Funktionen
- Wartungsfreundlicher Filter- und Lampenwechsel
- **IR-Fernbedienung**

![](_page_20_Picture_22.jpeg)

![](_page_20_Picture_23.jpeg)

Lieferung an BSW-Clubs zum vereinbarten Sonderpreis!

![](_page_20_Picture_25.jpeg)

www.kindermann.com